# 14 tips for Makers

2024-05-17 Espressif Community event Impact Hub - Brno

[Juraj Michálek](https://georgik.rocks/) - [Espressif Systems](https://www.espressif.com/)

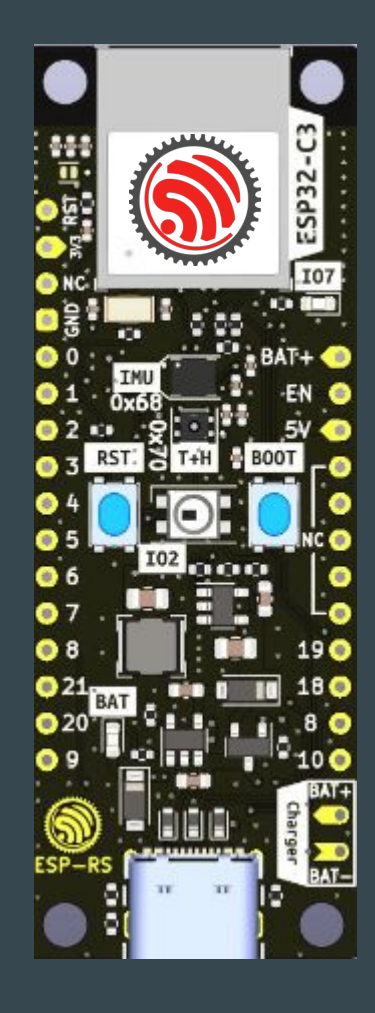

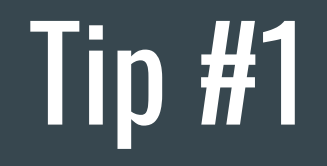

Connecting pins

# Duponts?

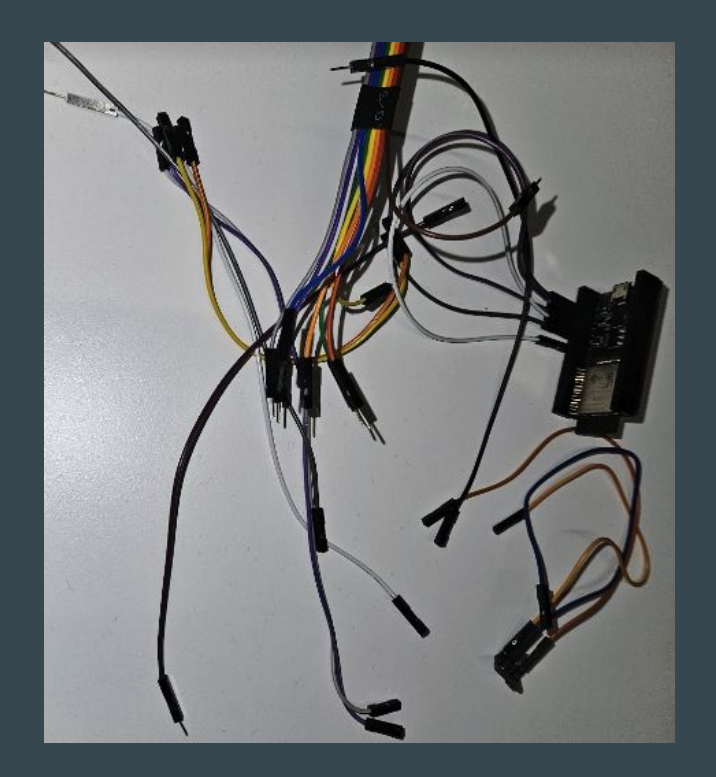

### Wire wrap

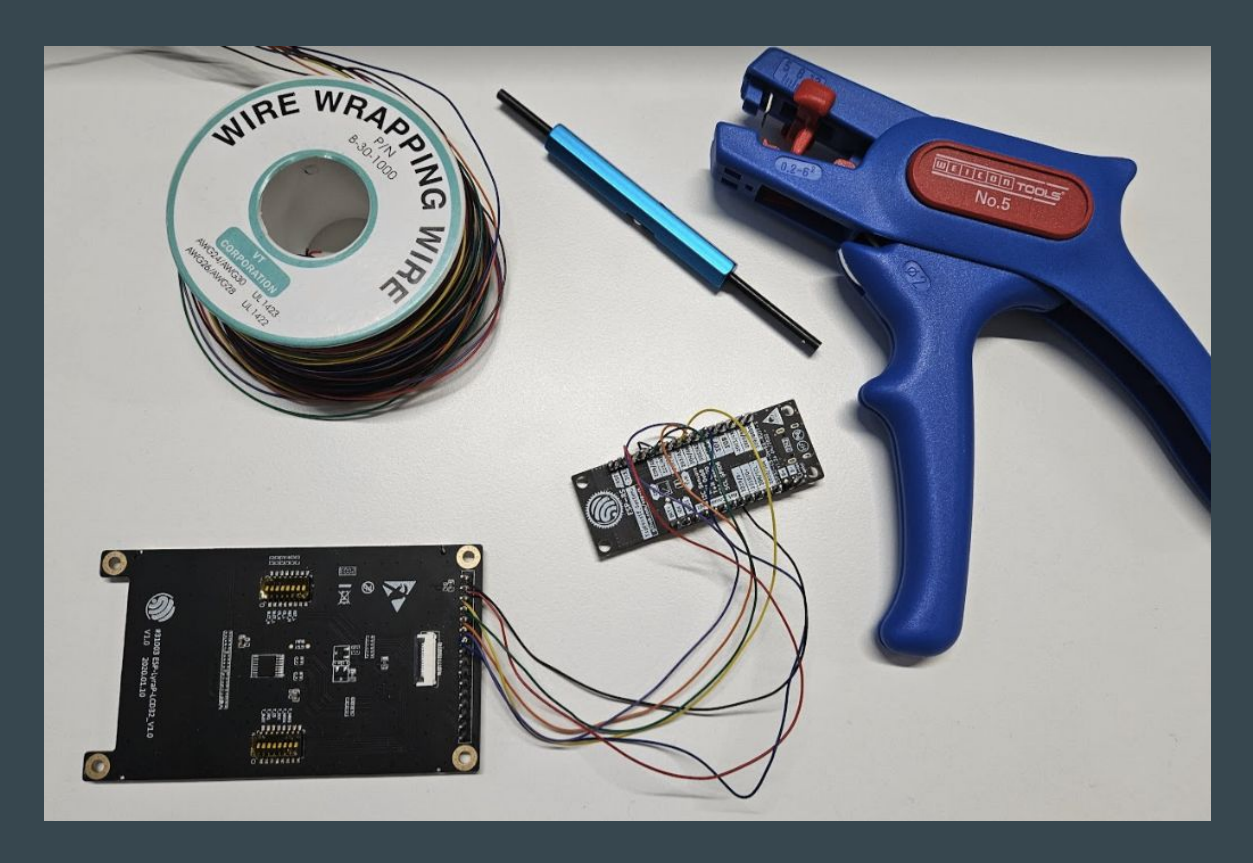

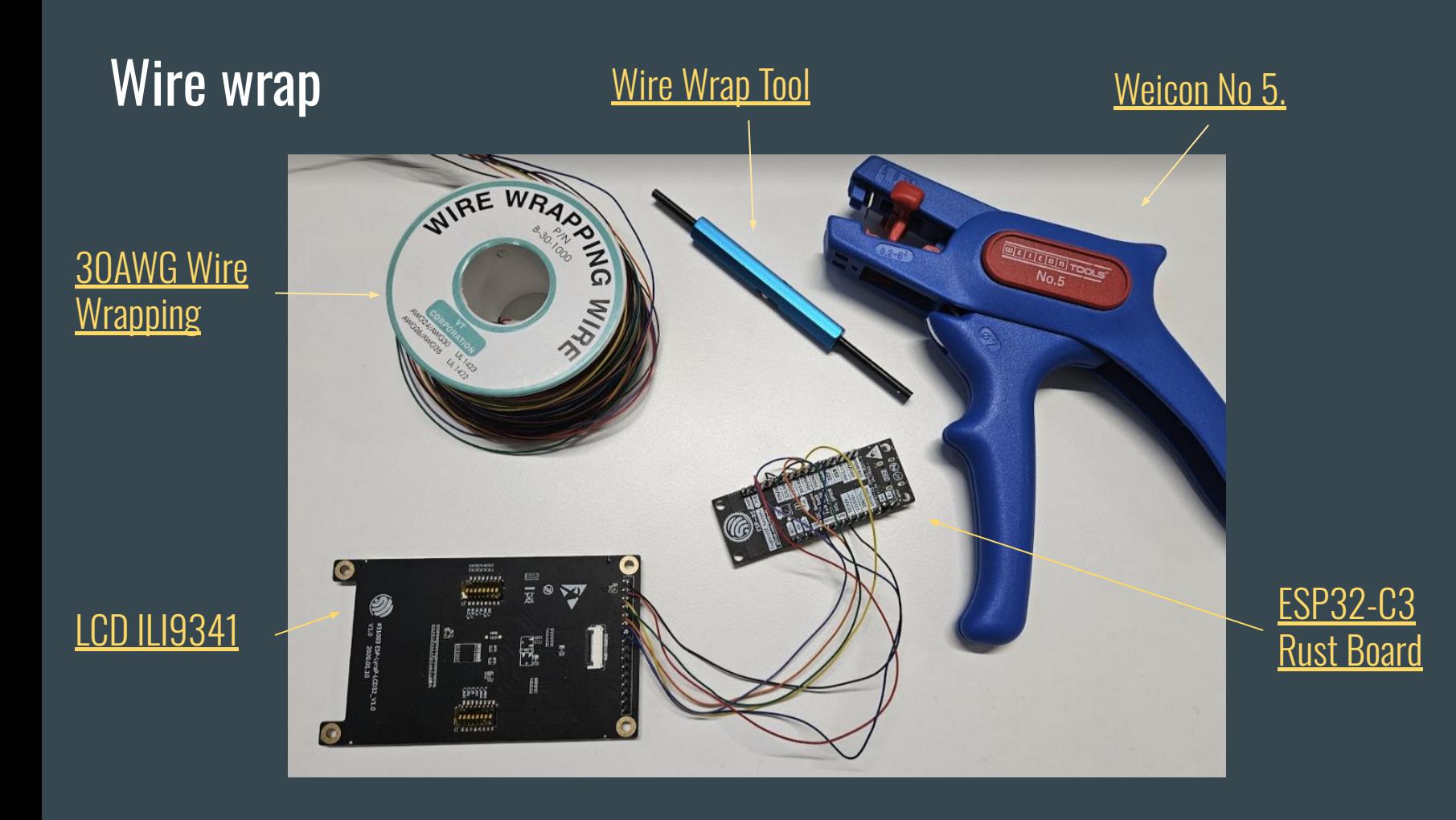

# Wire wrap

Quick, safe way how to connect pins and wires

Wire Wrapping for our Projects by Andreas Spiess: <https://youtu.be/L-463vchW0o?si=U96aLAwIsLpsPGTW>

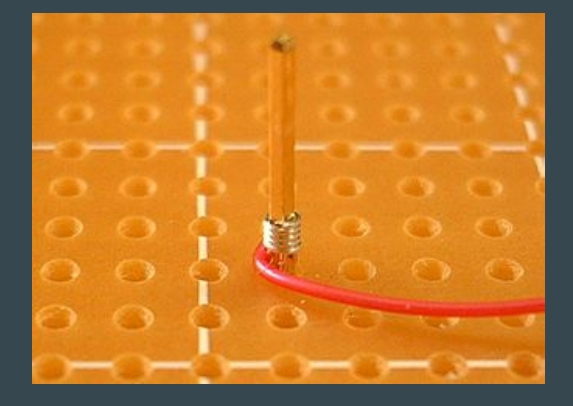

picture from Wikipedia: [https://en.wikipedia.org/wiki/Wire\\_wrap](https://en.wikipedia.org/wiki/Wire_wrap)

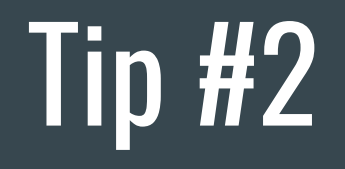

**Soldering** 

# Soldering iron?

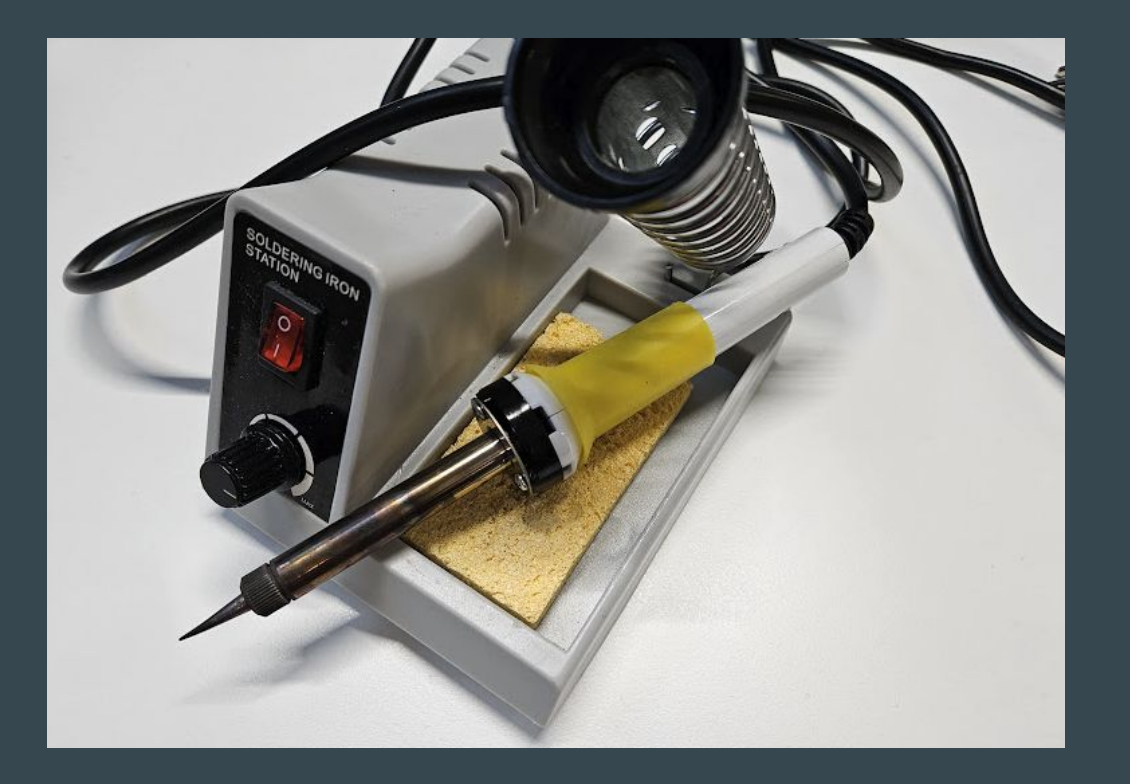

# Clean oxidized tip

### Thin oxide layer is blocking heat transfer.

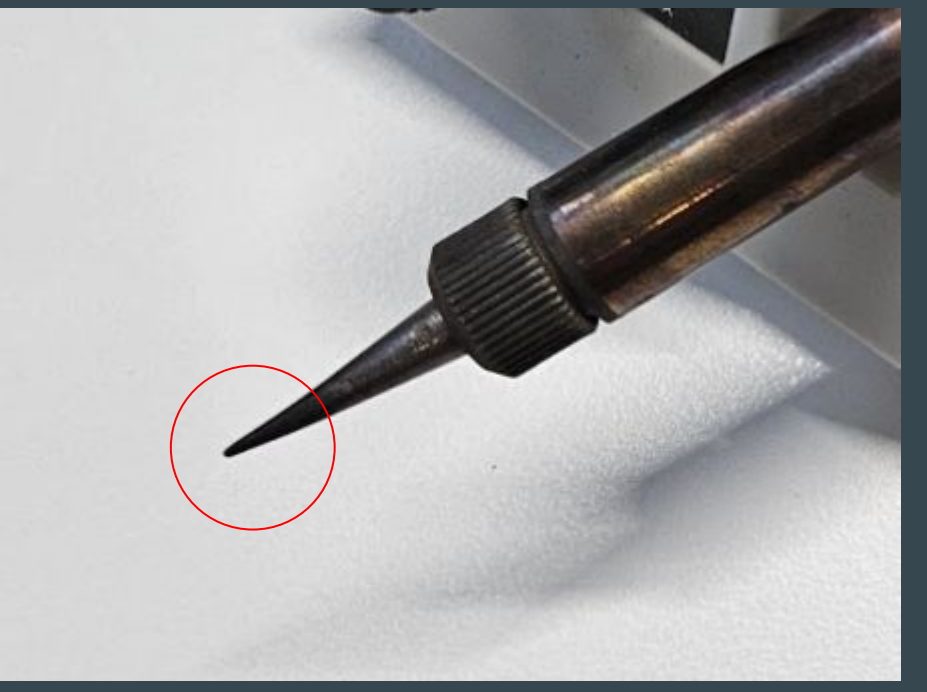

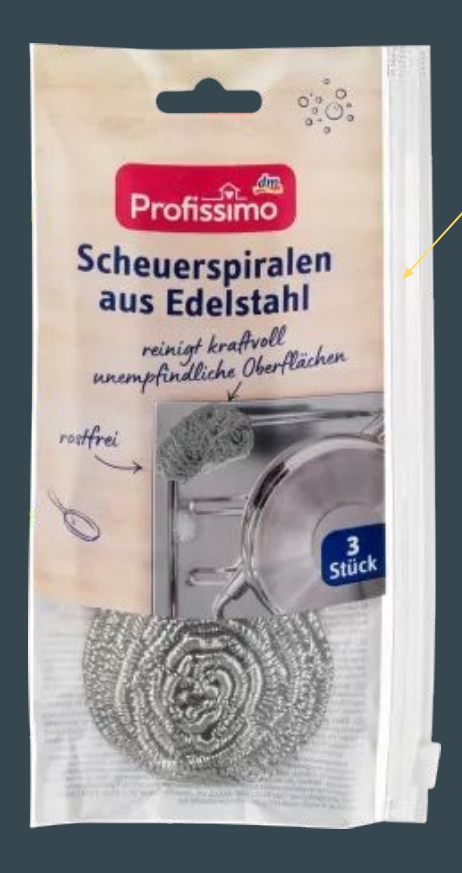

**[Steel Wire](https://www.dm.cz/profissimo-dratenka-na-nadobi-p4066447200140.html)** [Dish Pot](https://www.dm.cz/profissimo-dratenka-na-nadobi-p4066447200140.html) **[Cleaning](https://www.dm.cz/profissimo-dratenka-na-nadobi-p4066447200140.html) [Scourer](https://www.dm.cz/profissimo-dratenka-na-nadobi-p4066447200140.html)** 

### Pinecil

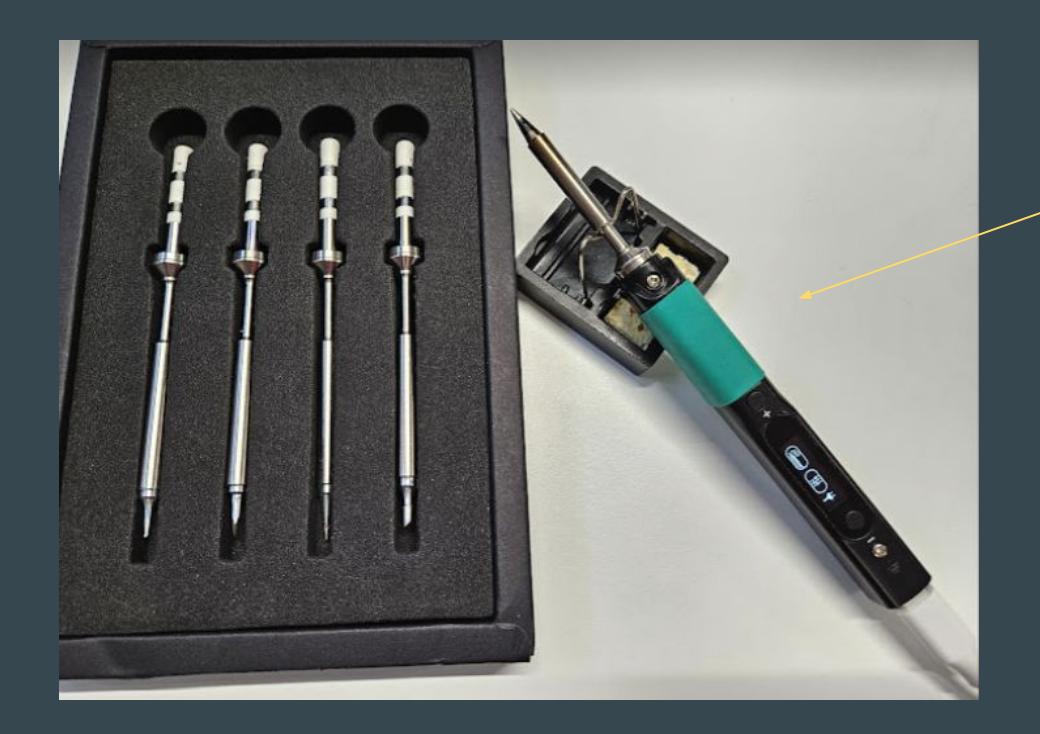

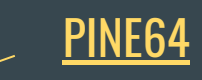

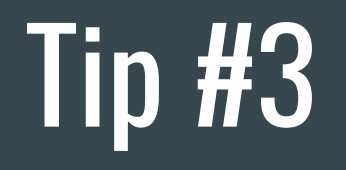

Start playing in browser

# [wokwi.com/esp32](https://wokwi.com/esp32)

### Contribute:<https://github.com/wokwi>

### EDC22 Day 1 Talk 9: Your browser is ESP32 - Wokwi - <u><https://youtu.be/TKe4MgD6O8o></u>

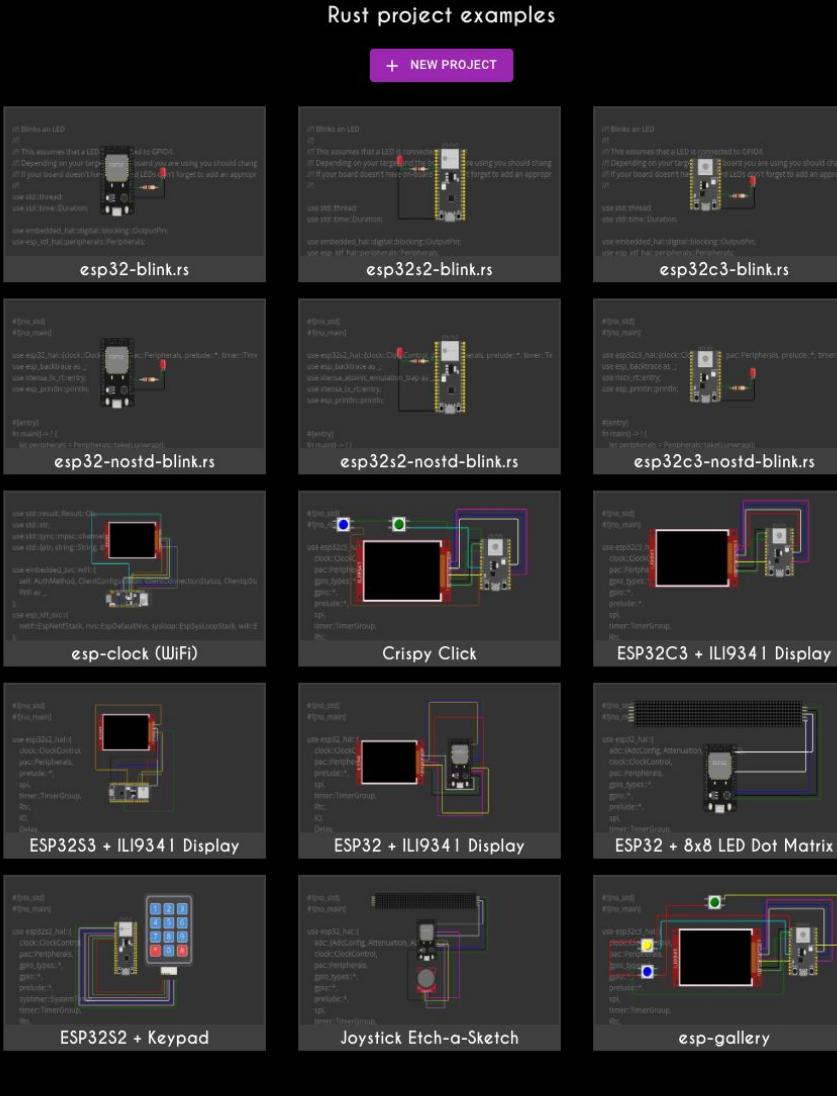

E **FREE** 

### Pause button - see state of GPIOs

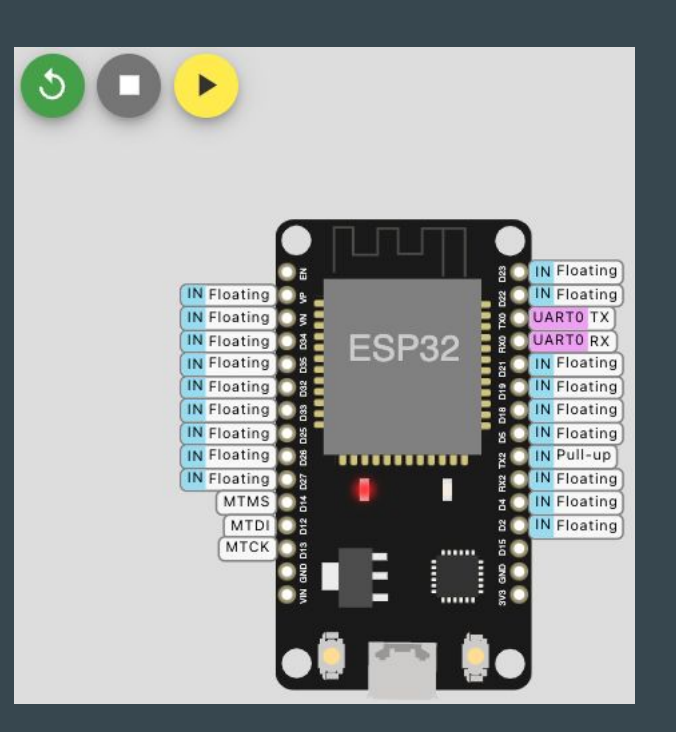

# Wokwi Logic Analyzer

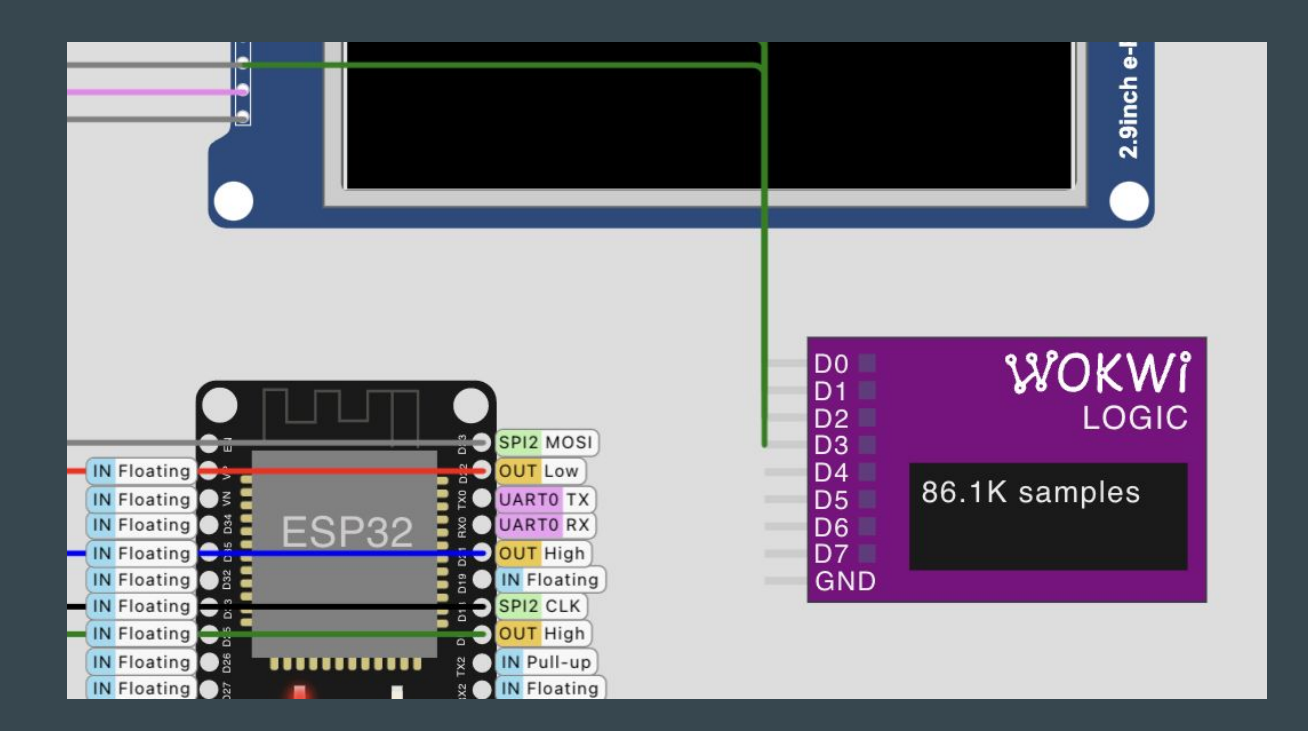

Hit Stop to download VCD file for PulseView

# Wokwi + PulseView - examples of I2C

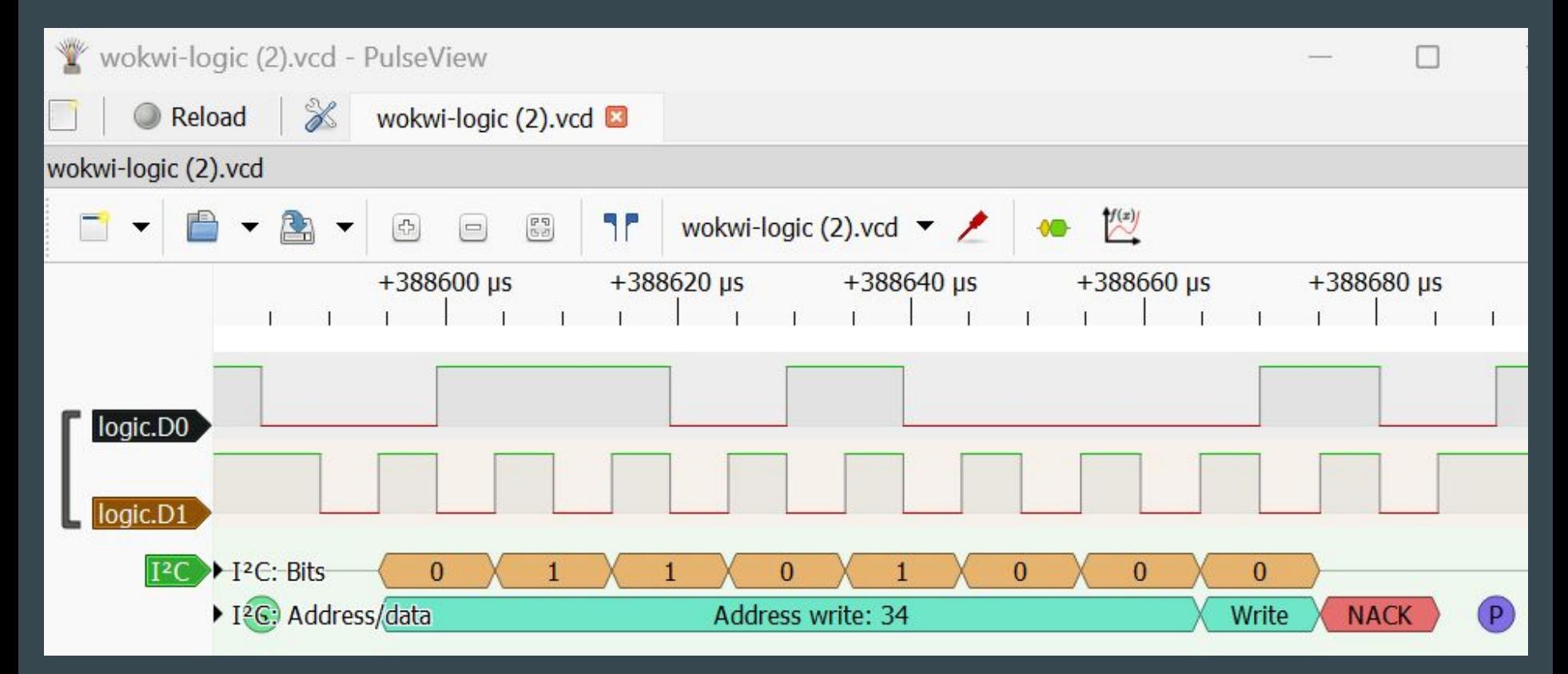

## Create Custom chips like e-Paper

Simulate your own HW

Wokwi: Getting Started with the Wokwi Custom Chips C API

<https://docs.wokwi.com/chips-api/getting-started>

<https://wokwi.com/projects/366167936725307393>

#### main.rs of `esp-idf-sys`, alw use esp\_idf\_sys as \_; // If usit use embedded grap mono\_font::MonoTextStyleBuilder, pixelcolor::BinaryColor:: pixelcolor::Binary **ESPER TO S** White } prelude::\*, primitives::{Circle, Libe Print Time is tyleBuilder}, text::{Baseline, Text, Texts<sup>0</sup>, Toder}, WOKWI

### [UIFlow2.M5Stack.com](http://uiflow2.m5stack.com)

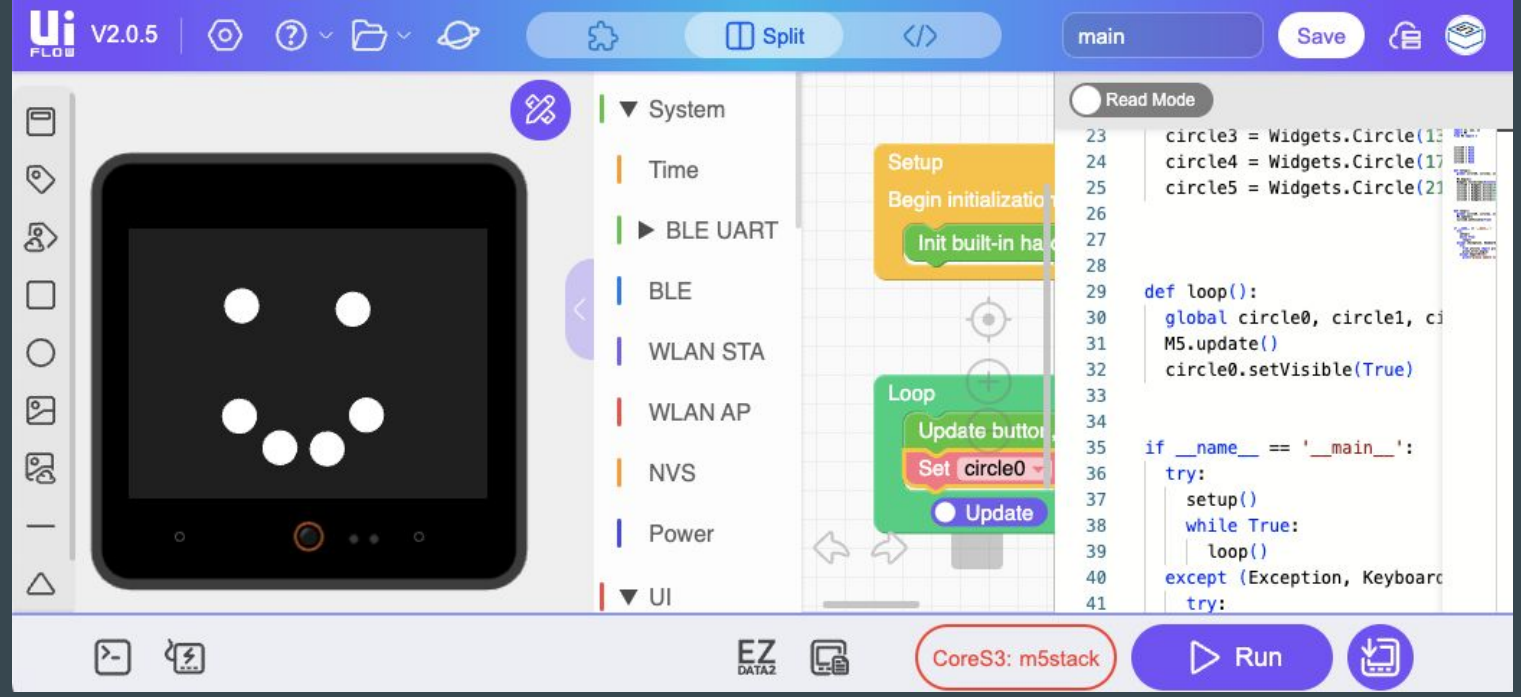

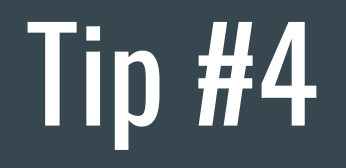

Explore DevKits

### Designing Open Hardware - esp-rust-board

KiCad templates

<https://github.com/esp-rs/esp-rust-board>

ESP32-C3-DevKit-RUST-1

<https://www.espressif.com/en/products/devkits>

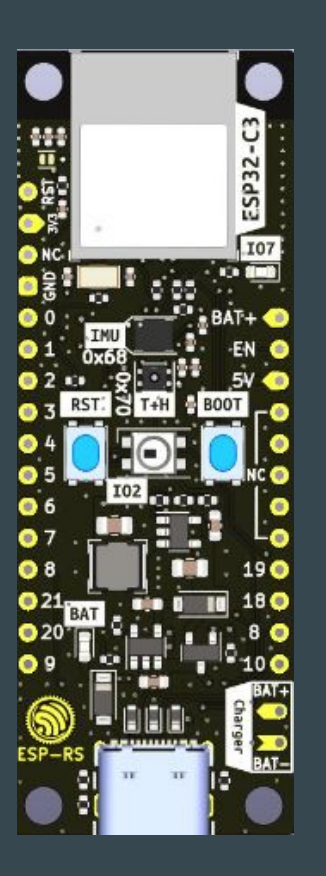

# Open Hardware - ESP32-S3-BOX-3

<https://github.com/espressif/esp-box>

Joystick controller

[https://github.com/espressif/esp-box/tree/master/exampl](https://github.com/espressif/esp-box/tree/master/examples/esp_joystick/joystick_controller) [es/esp\\_joystick/joystick\\_controller](https://github.com/espressif/esp-box/tree/master/examples/esp_joystick/joystick_controller)

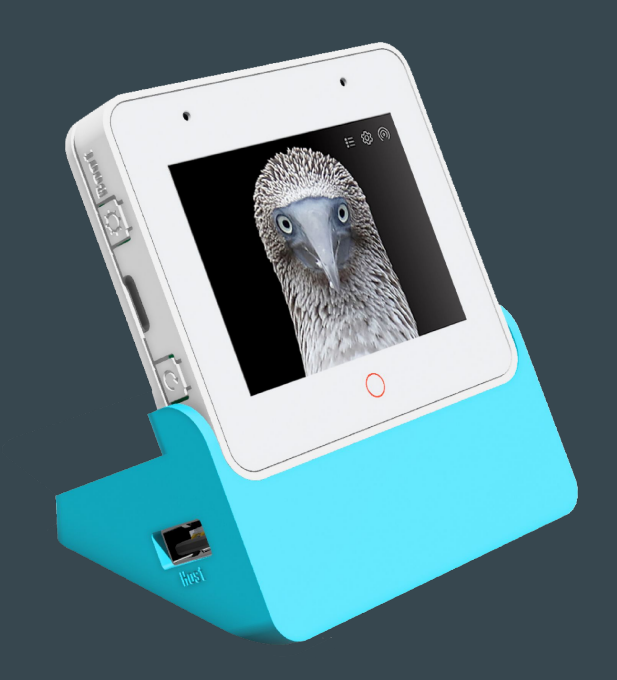

### M5Stack

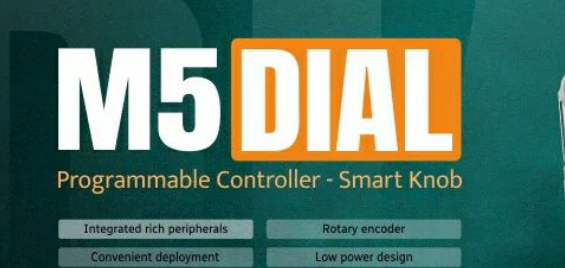

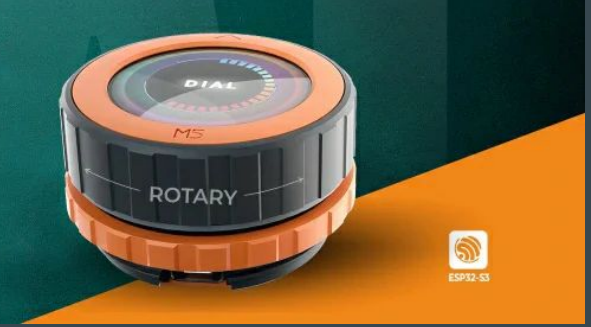

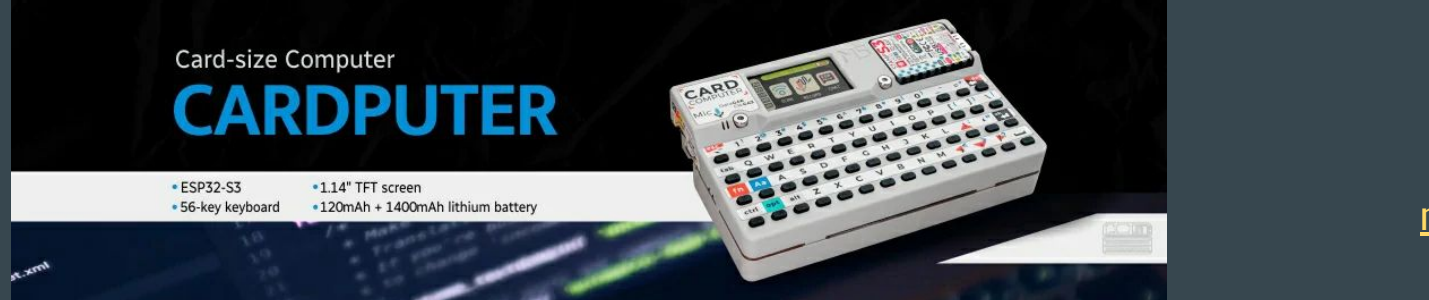

#### [m5stack.com](https://m5stack.com)

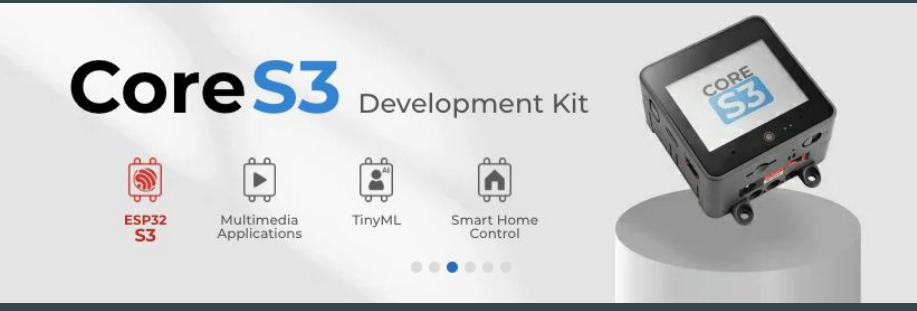

# NANO\_D++

https://store.binaris.io/

# NANO\_D++

Open Source & Open Hardware Haptic Human Machine Interface Device

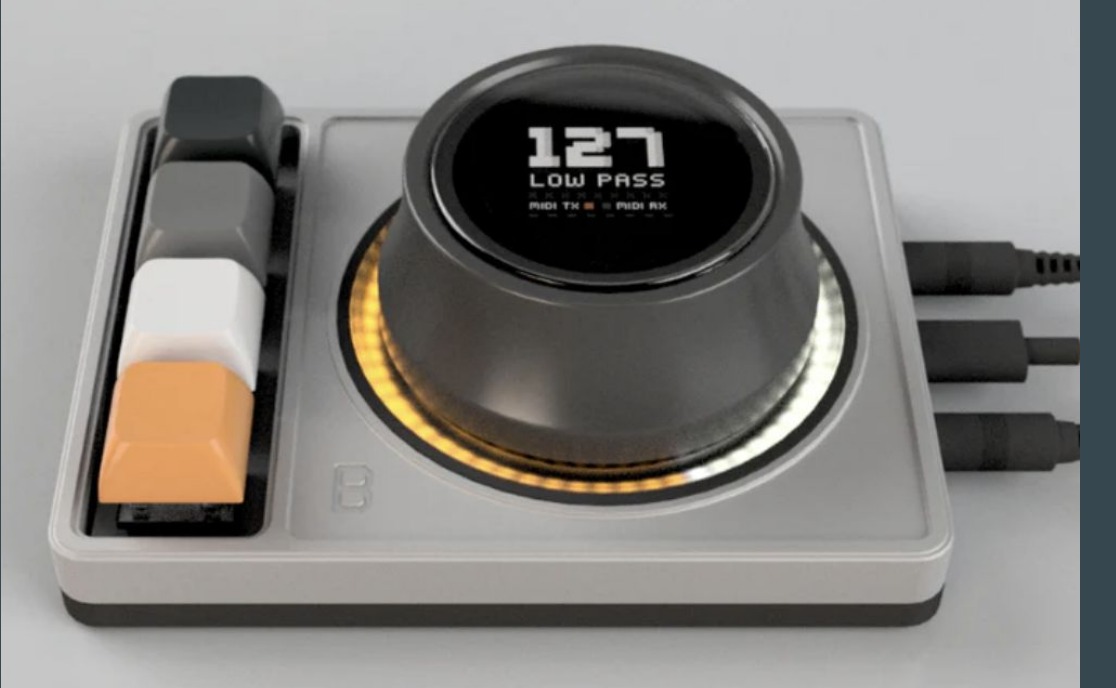

### EVALUATION KIT

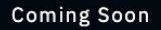

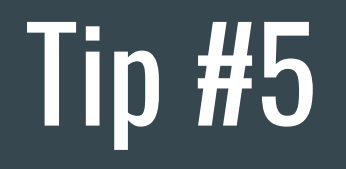

Learn IDEs, have no fear from CLI

# VS Code + Espressif Extension + Wokwi

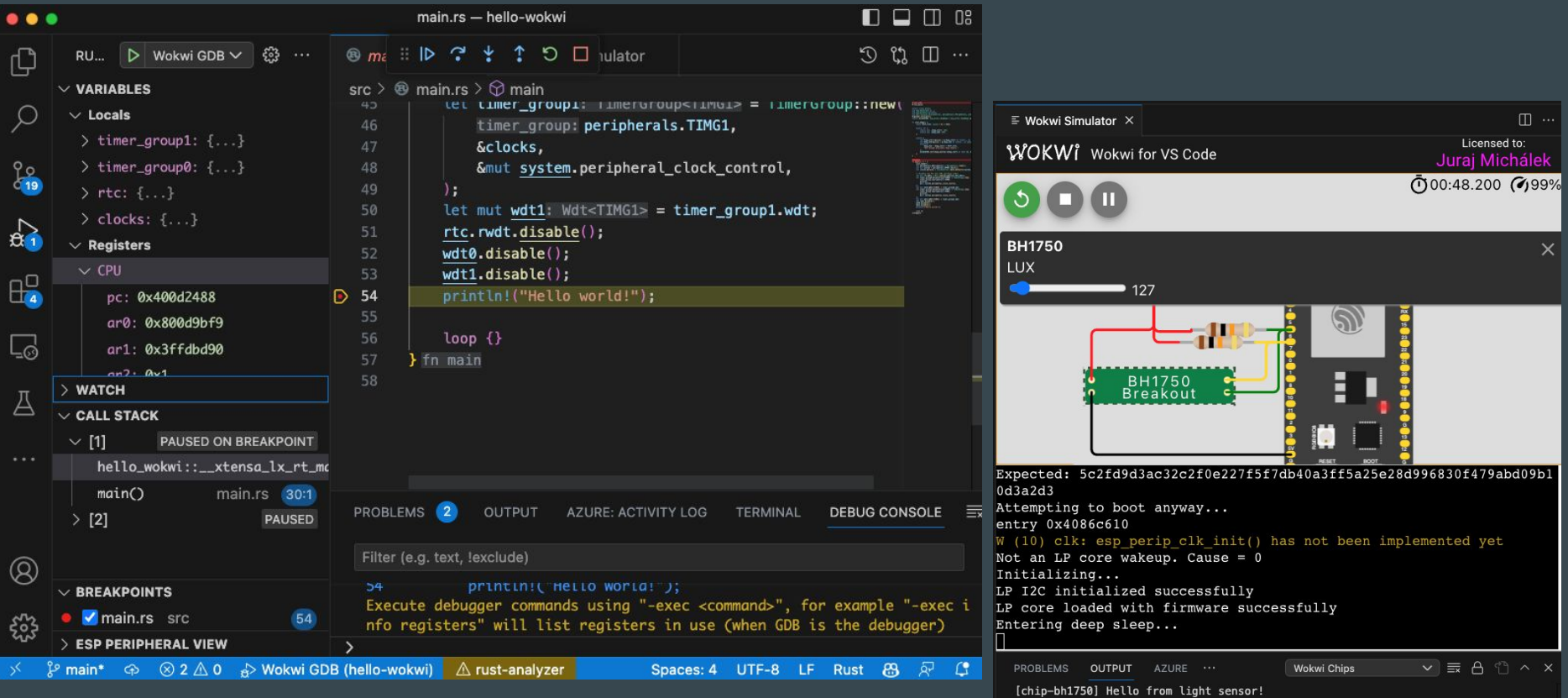

# Espressif IDE (based on Eclipse)

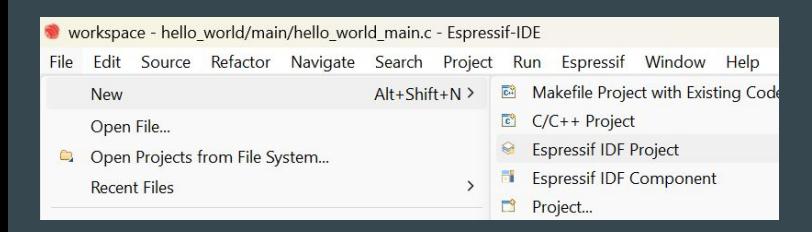

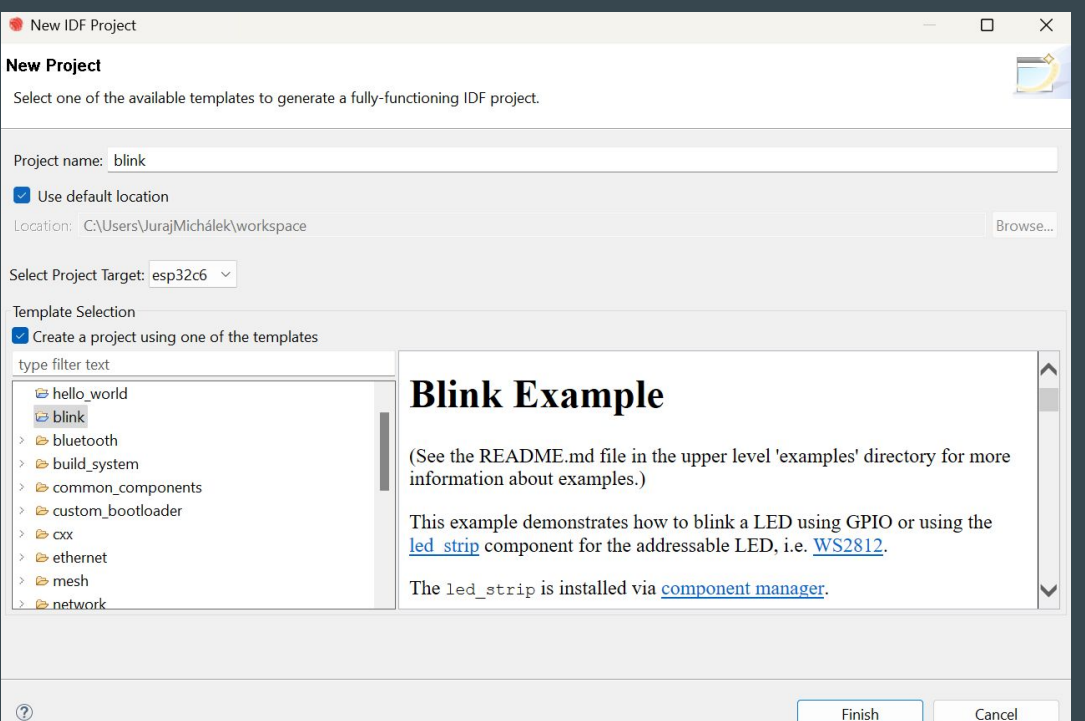

# JetBrains - CLion + Wokwi simulator

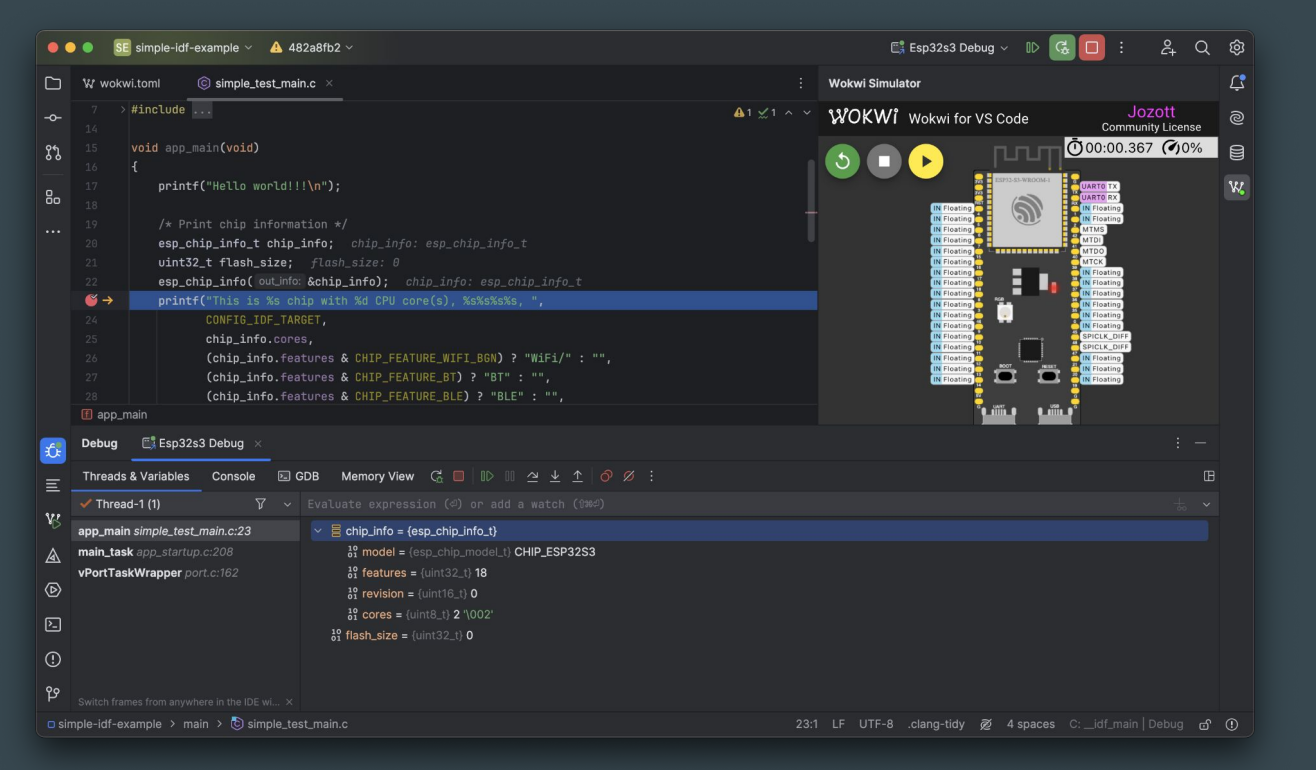

### **JET BRAINS**

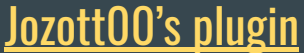

### idf.py --help

#### $\overline{\text{es}}$  ESP-IDF 5.3  $x + \sqrt{2}$

 $\Box$   $\times$ 

PS C:\Espressif\frameworks\esp-idf-master\examples\get-started\hello\_world> idf.py --help<br>Usage: idf.py [OPTIONS] COMMAND1 [ARGS]... [COMMAND2 [ARGS]...]...

ESP-IDF CLI build management tool. For commands that are not known to idf.py an attempt to execute it as a build system target will be made. Selected target: esp32p4

#### Options:

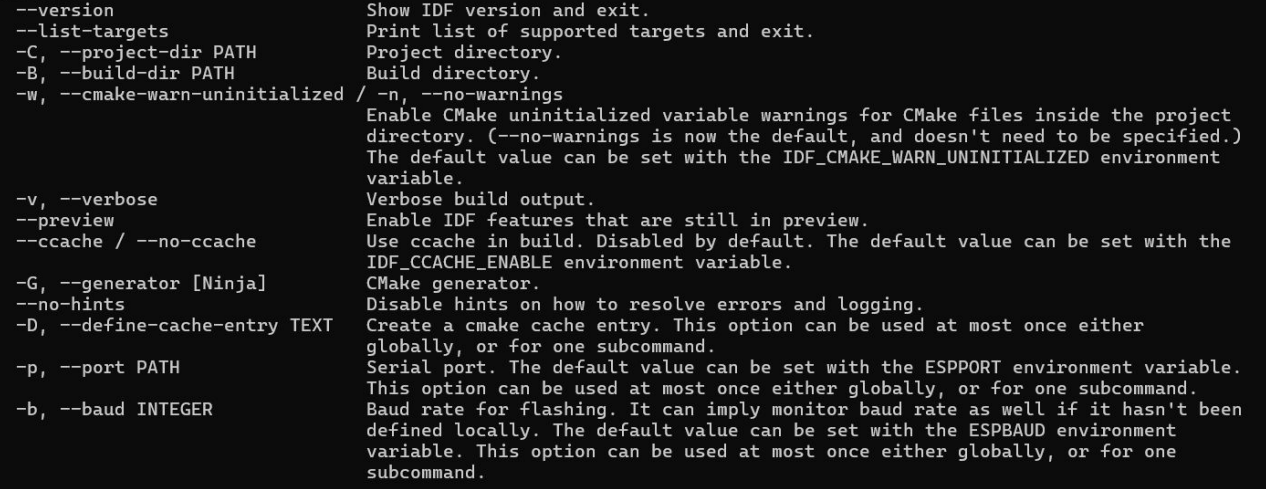

### idf.py build flash monitor

### idf.py uf2

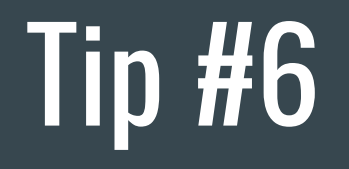

Have more USB cables

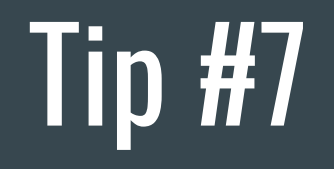

Know the limits

### Desktop vs. Embedded development

Memory: GB (TB) vs. kB (MB bytes of PSRAM) CPU Cores: 8 - 64 vs. 1 - 2 CPU Frequencies: GHz vs. 20-240 MHz Power consumption: 100s of Watts vs. Milliwatts OS kernel: 61k files vs. 10k files in ESP-IDF (FreeRTOS kernel: 7 C files)

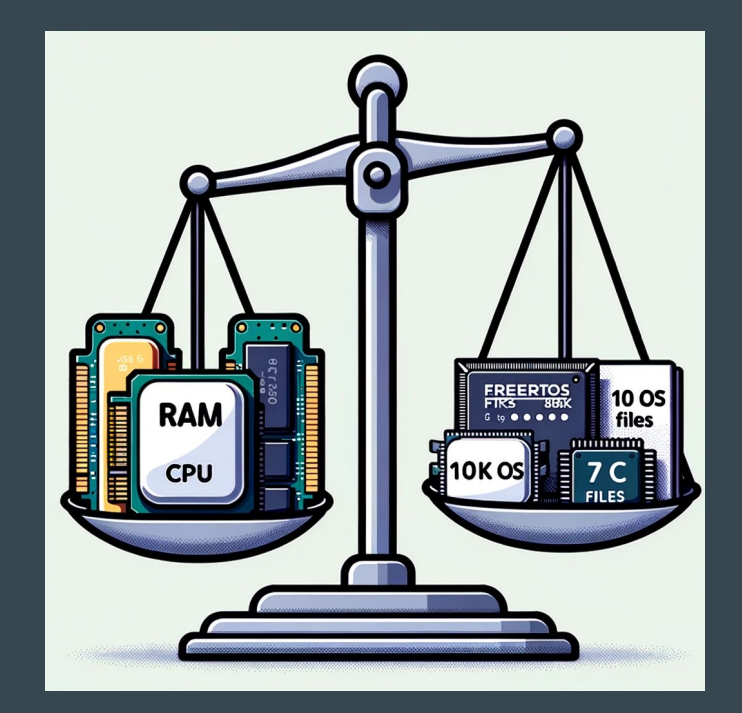

## ESP32 Lang lab - Free heap - no PSRAM

### <https://github.com/georgik/esp32-lang-lab>

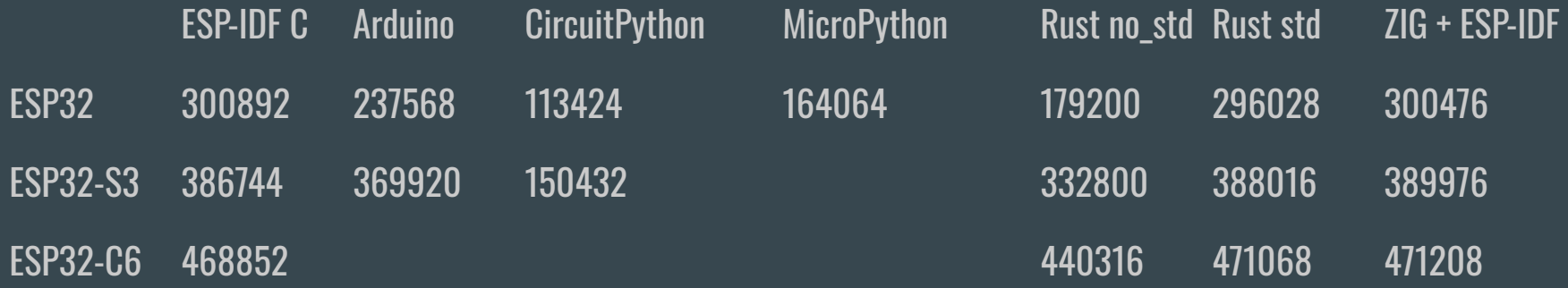

Note: ESP32, ESP32-S3 - supports PSRAM, ESP32-C6 does not support PSRAM

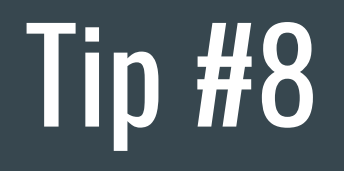

Choose right HW/SW setup

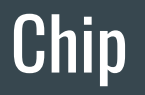

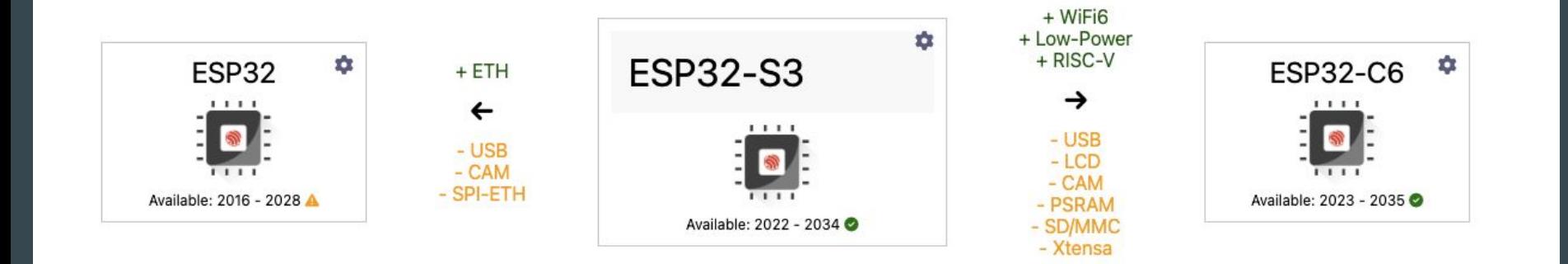

### ESP32-C6

Main feature: WiFi 6 support - reduced power consumption

- <https://www.youtube.com/watch?v=FA1jqZLig4s>

Second important feature:

- Low Power Core - 20 MHz

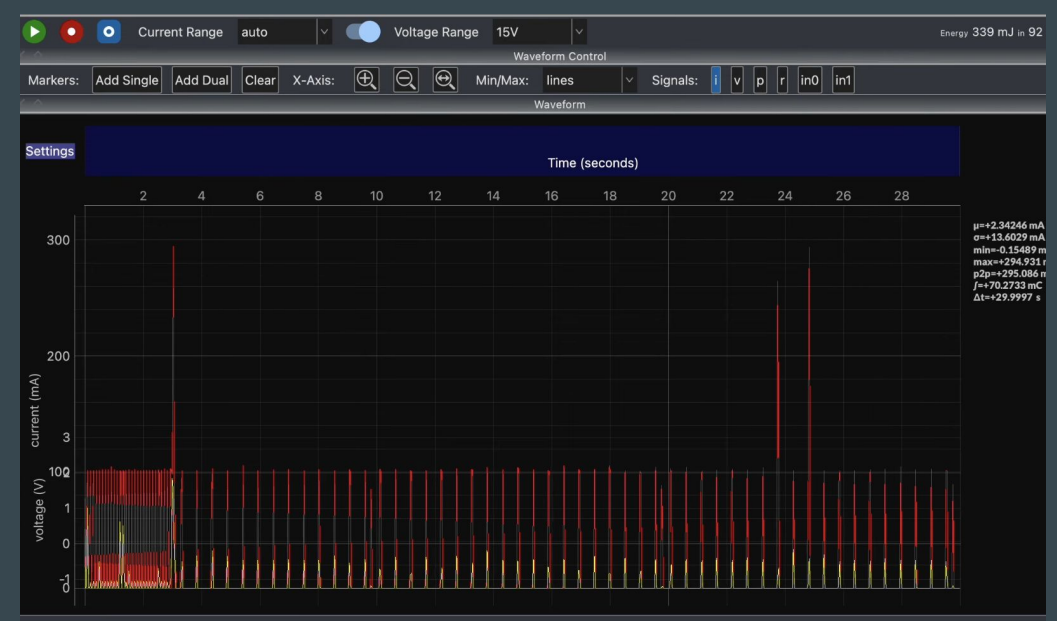

### Form Factor

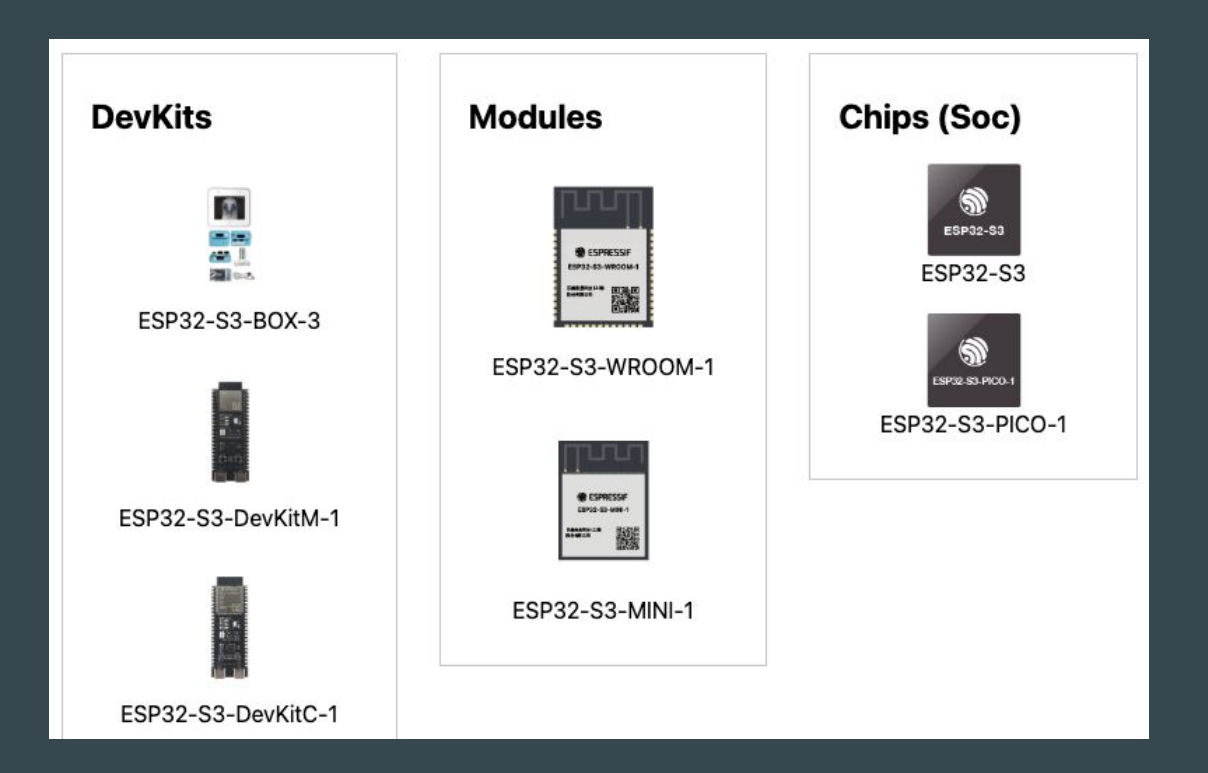

### Many chips, many boards - quick help <https://products.espressif.com/>

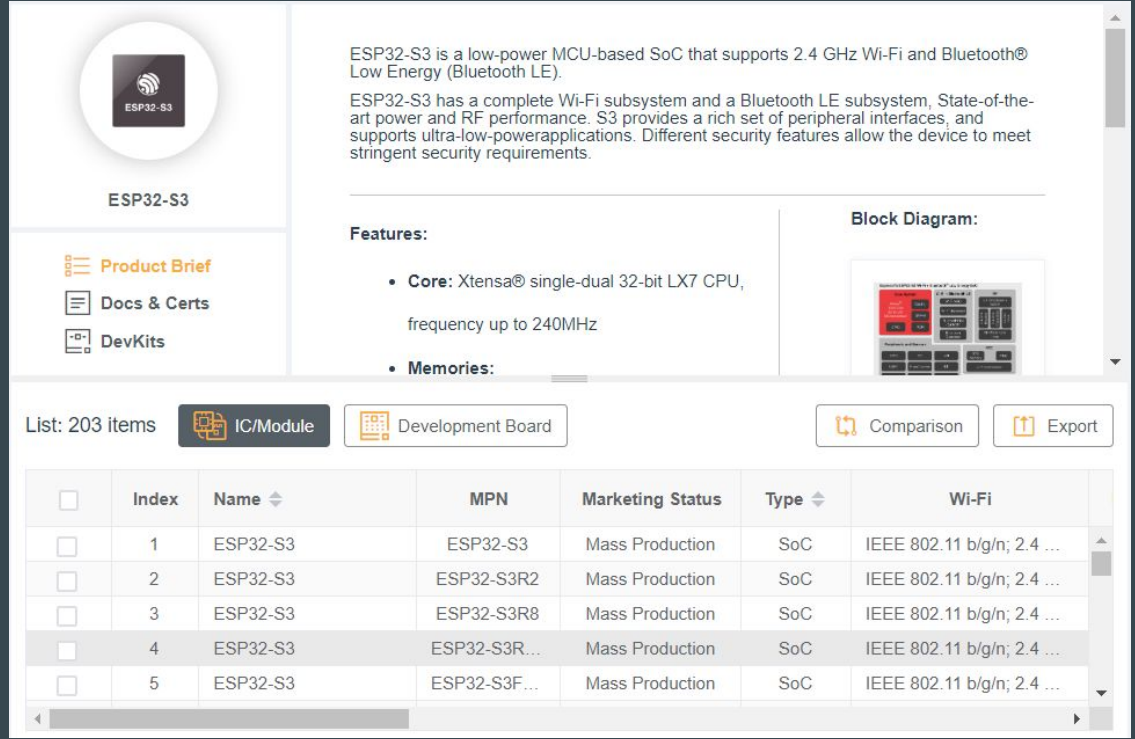

### ESP-IDF Release Support Schedule

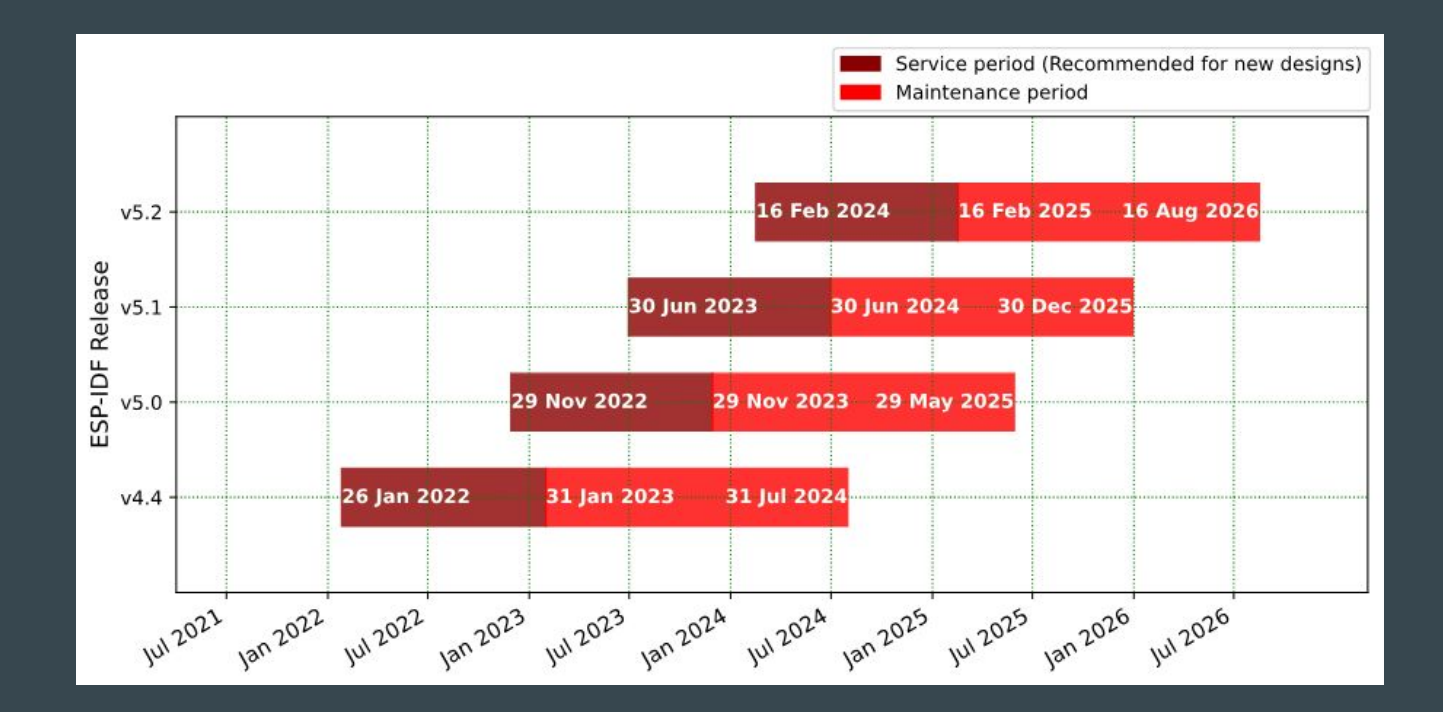

### ESP-IDF Release and SoC Compatibility

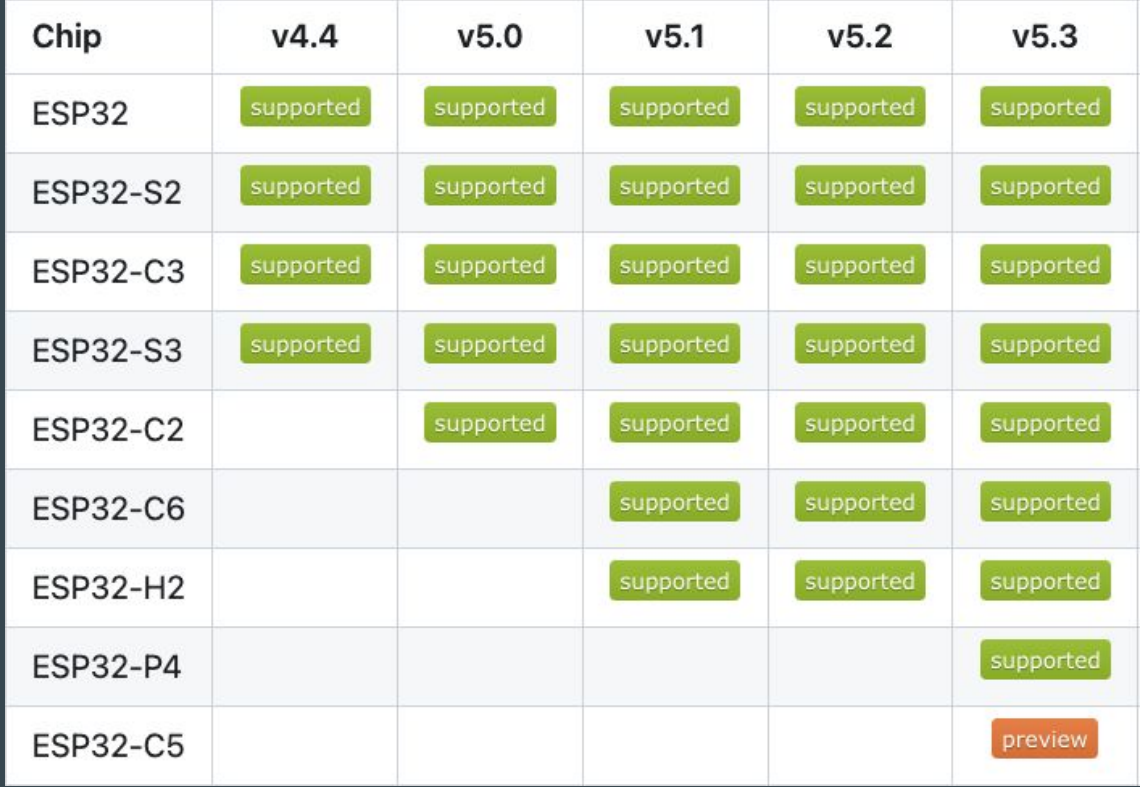

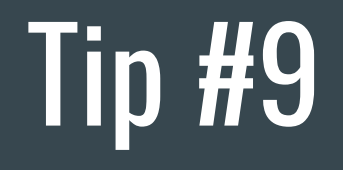

GUI Designers

# Embedded Wizard

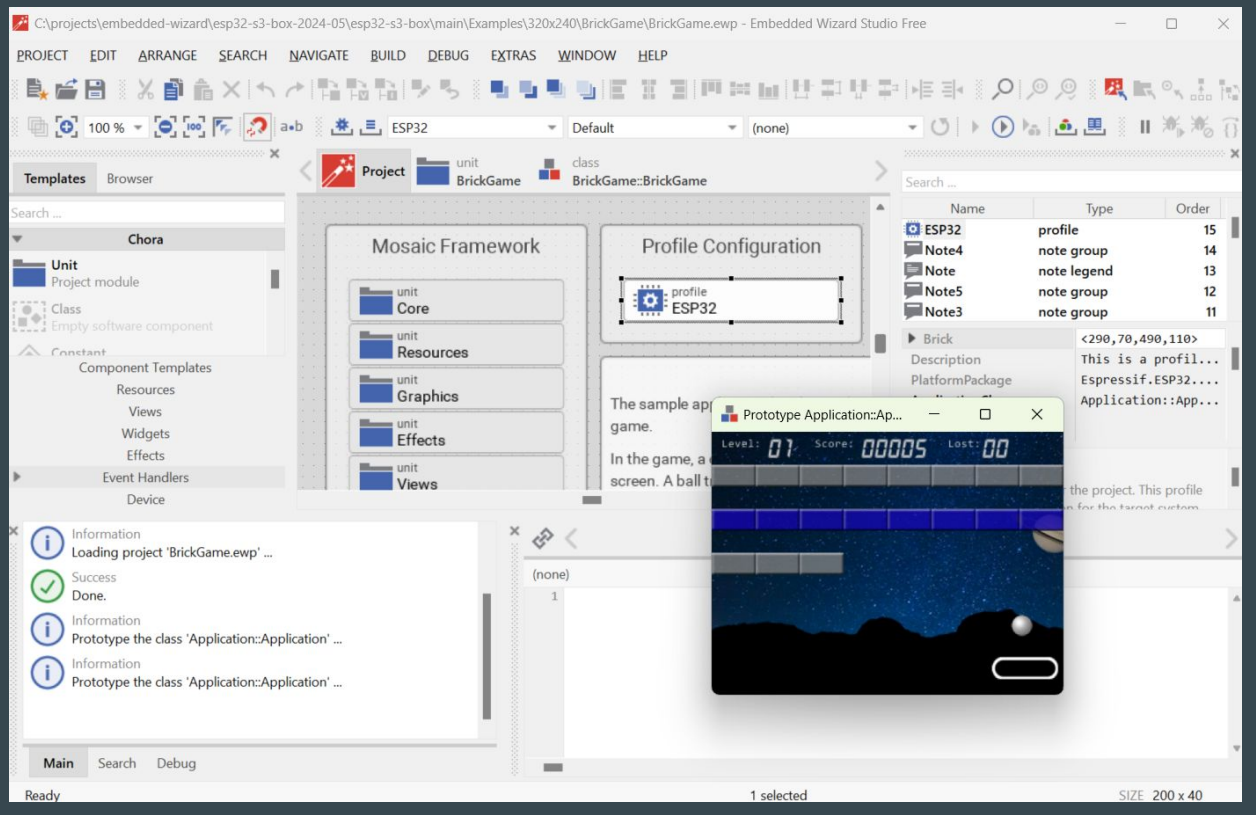

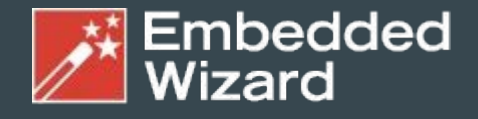

#### GUI Solutions by TARA Systems

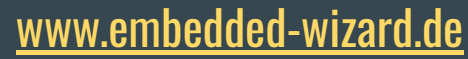

# Qt for MCU

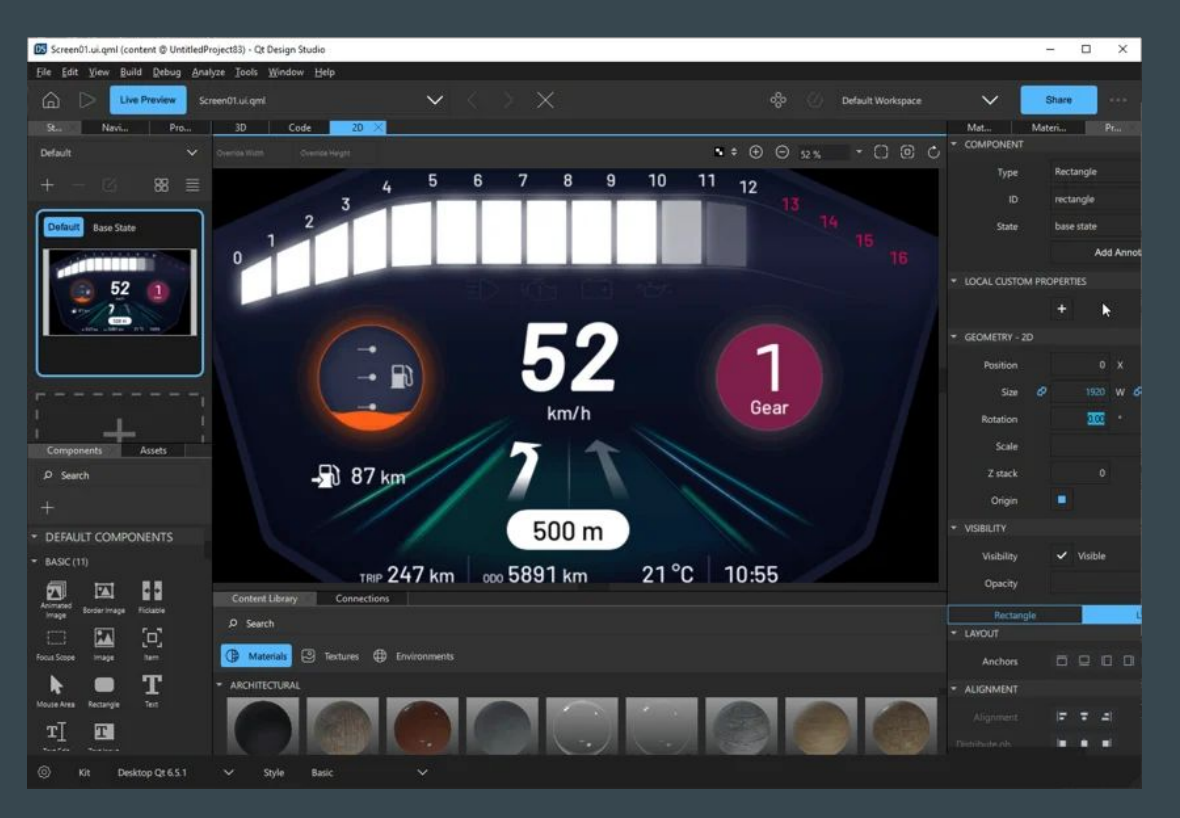

## **Slint UI**

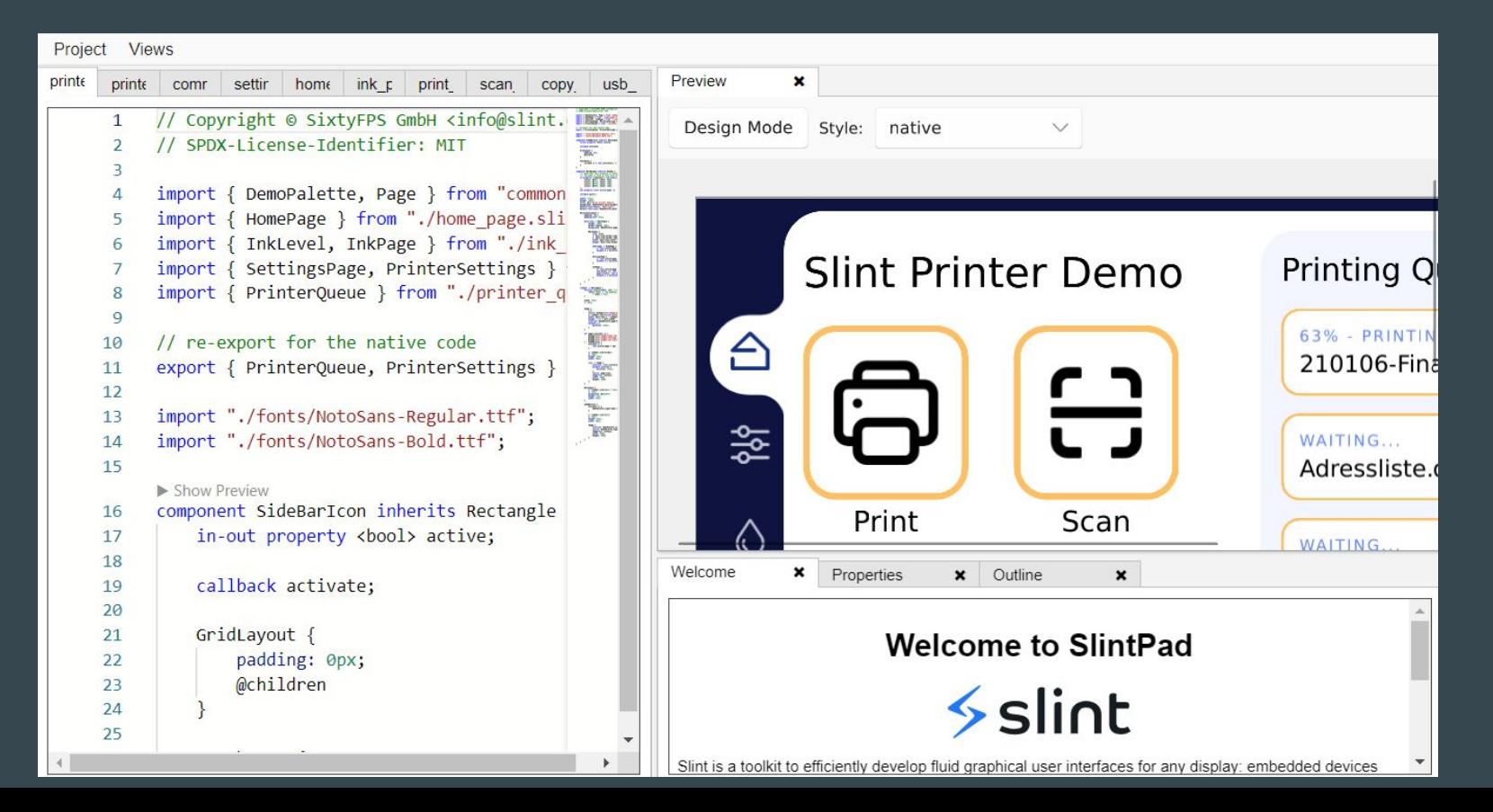

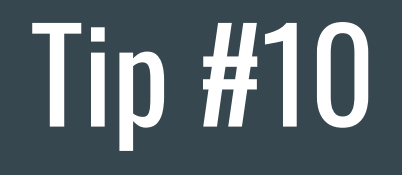

Play with more languages and AI

# Programming languages

### Active support by Espressif teams

- C/C++
	- most common choice <https://github.com/espressif/esp-idf>
- Rust
	- security and memory guaranties of Rust
	- <u><https://github.com/esp-rs></u>
	- multi-target support: Xtensa, RISC-V, plus WASM, desktops or mobile
- Arduino Maker choice
	- Arduino IDE 2.x
	- note: check the license for production

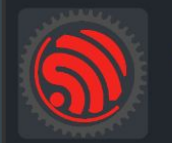

esp-rs Libraries, crates and examples for using Rust on Espressif SoC's

## OSes - C/CPP, Rust

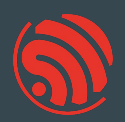

no\_std a.k.a. bare metal with Rust - https://github.com/esp-rs/esp-hal (minimalistic) ESP-IDF (OS based on FreeRTOS) - https://github.com/esp-rs/esp-idf-hal

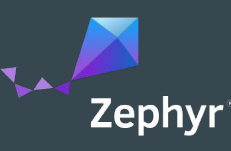

### Zephyr - https://zephyrproject.org/

**EDC22 Day 1 Talk 10: Applications of Asymmetric Multiprocessing with ESP32 Devices** including Rust on one core - https://youtu.be/oble90bAqxM

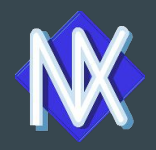

NuttX - https://nuttx.apache.org/ (as app, Linux-like OS)

SVD files: https://github.com/espressif/svd

# Other languages and frameworks in context of ESP32

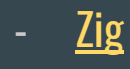

VM based:

- [CircuitPython](https://learn.adafruit.com/welcome-to-circuitpython/what-is-circuitpython) and [MicroPython](https://micropython.org/)  Python-like language
- **[DeviceScript](https://microsoft.github.io/devicescript/)** TypeScript language Microsoft Research
- [Lua](https://github.com/whitecatboard/Lua-RTOS-ESP32)
- [Mongoose OS](https://mongoose-os.com/mos.html)
- [Nanoframework](https://www.nanoframework.net/)  C# language
- **[Toit](https://toit.io/)**
- downside: bigger VM
- upside: more robust, comes with OTA and monitoring

### Accelerated learning with AI

Help with learning new prog. language

Very good results: Chat GPT 4, GitHub CoPilot Less accurate results: Chat GPT 3.5, Gemini

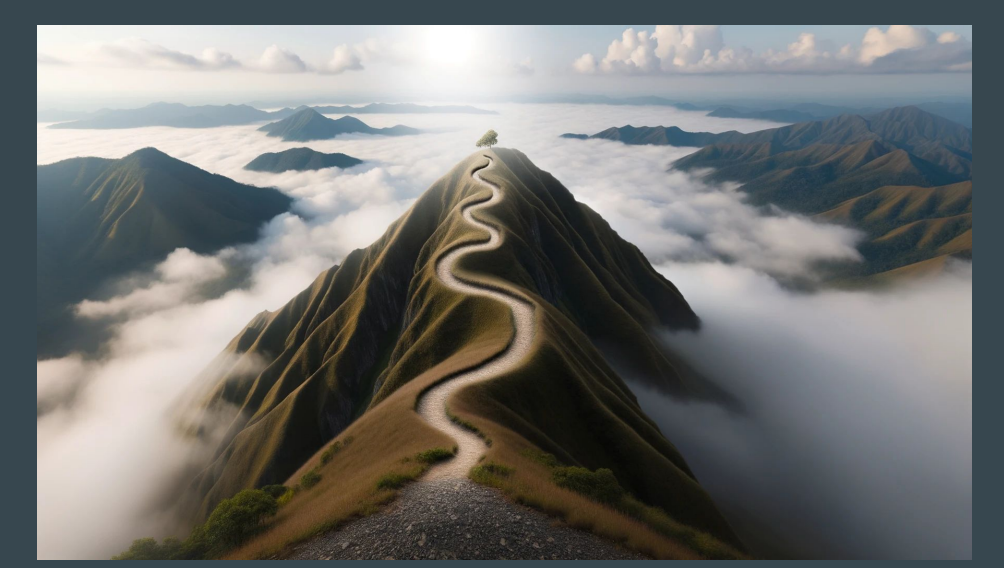

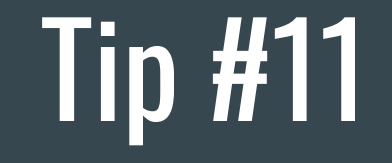

### Read books

### **NEW BOOK RELEASES**

### **LEARN EMBEDDED RUST WITH ESP**

### **RELEASE DATE: MAY 17TH**

#### **STANDARD LIBRARY EDITION**

#### **CORE LIBRARY EDITION**

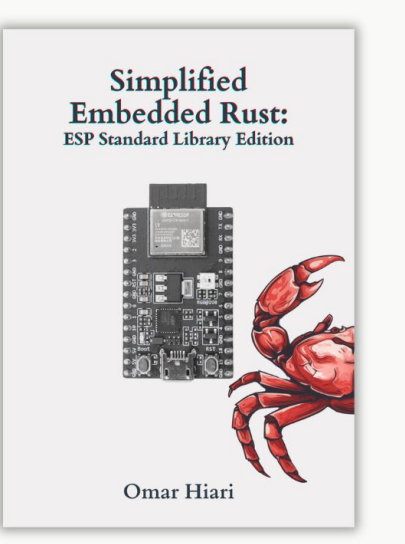

#### HTTPS://ME-QR.COM/L/SER-STD

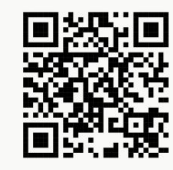

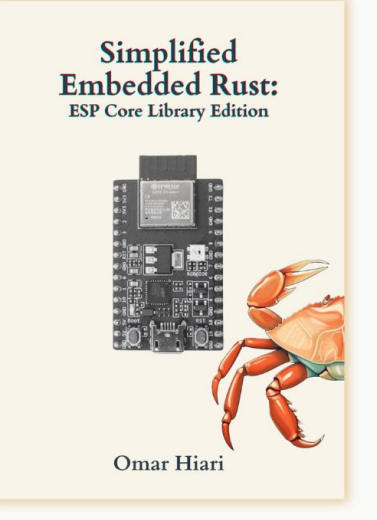

#### HTTPS://ME-QR.COM/L/SER-NO-STD

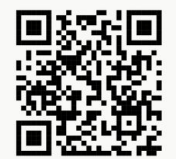

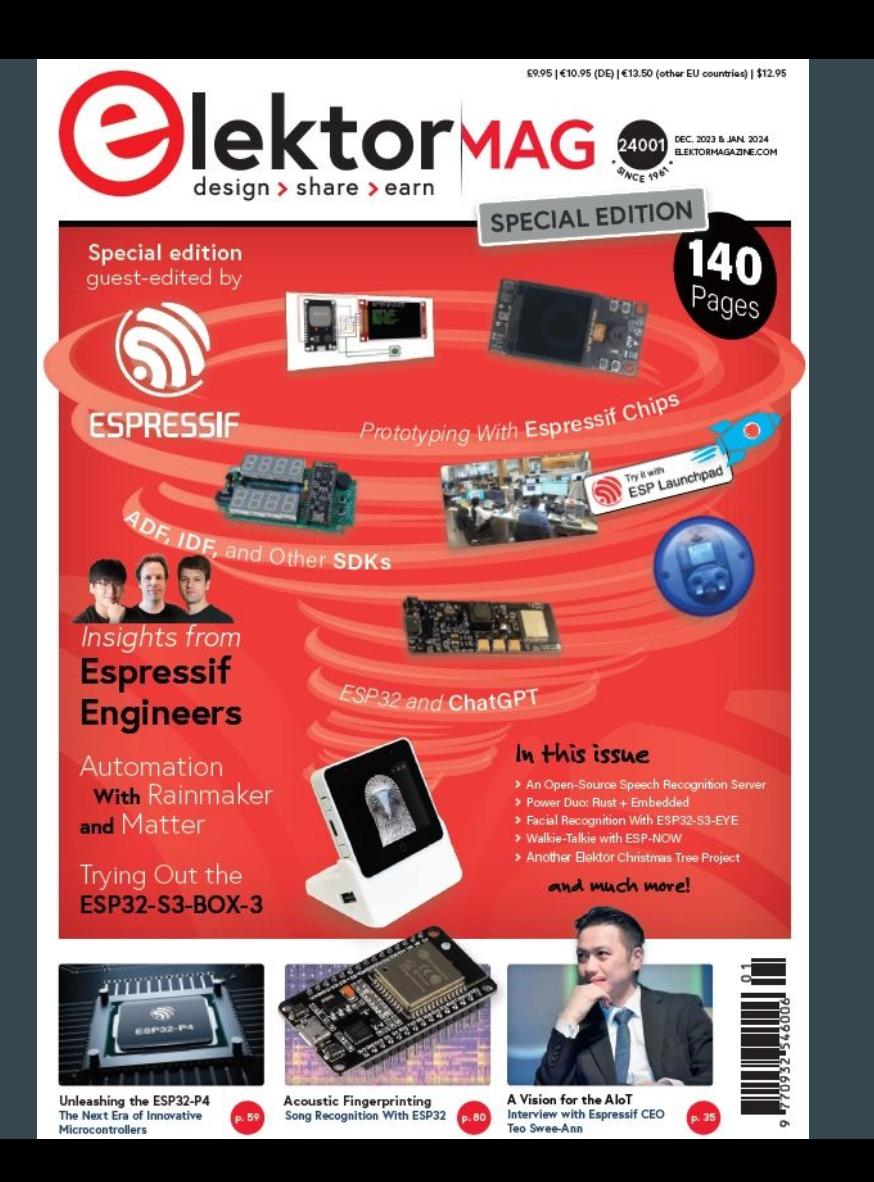

### Elektor Mag

### Special Guest Edition

### [https://www.elektor.com/products/elektor-s](https://www.elektor.com/products/elektor-special-espressif-guest-edition-2023-pdf-en) [pecial-espressif-guest-edition-2023-pdf-en](https://www.elektor.com/products/elektor-special-espressif-guest-edition-2023-pdf-en)

### Developing IoT Projects with ESP32

[https://blog.espressif.com/book-revie](https://blog.espressif.com/book-review-developing-iot-projects-with-esp32-2nd-edition-facdef7545bb) [w-developing-iot-projects-with-esp32](https://blog.espressif.com/book-review-developing-iot-projects-with-esp32-2nd-edition-facdef7545bb) [-2nd-edition-facdef7545bb](https://blog.espressif.com/book-review-developing-iot-projects-with-esp32-2nd-edition-facdef7545bb)

# **Developing IoT Projects** with ESP32

Discover the IoT development ecosystem with ESP32 to create production-grade smart devices

**Second Edition** 

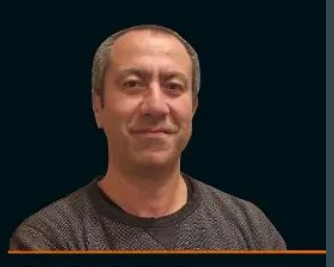

<packt>

**Vedat Ozan Oner** 

# MicroPython Projects

[https://www.packtpub.com/product/microp](https://www.packtpub.com/product/micropython-projects/9781789958034) [ython-projects/9781789958034](https://www.packtpub.com/product/micropython-projects/9781789958034)

# MicroPython **Projects**

A do-it-yourself quide for embedded developers to build a range of applications using Python

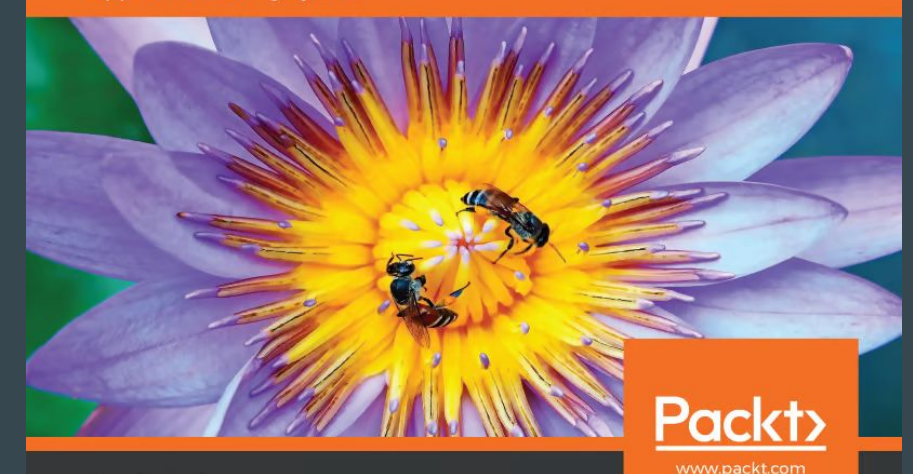

Jacob Beningo

# ESP32-C3 Wireless Adventures a Comprehensive Guide to IoT

### [https://espressif.github.io/esp32-c3](https://espressif.github.io/esp32-c3-book-en/) [-book-en/](https://espressif.github.io/esp32-c3-book-en/)

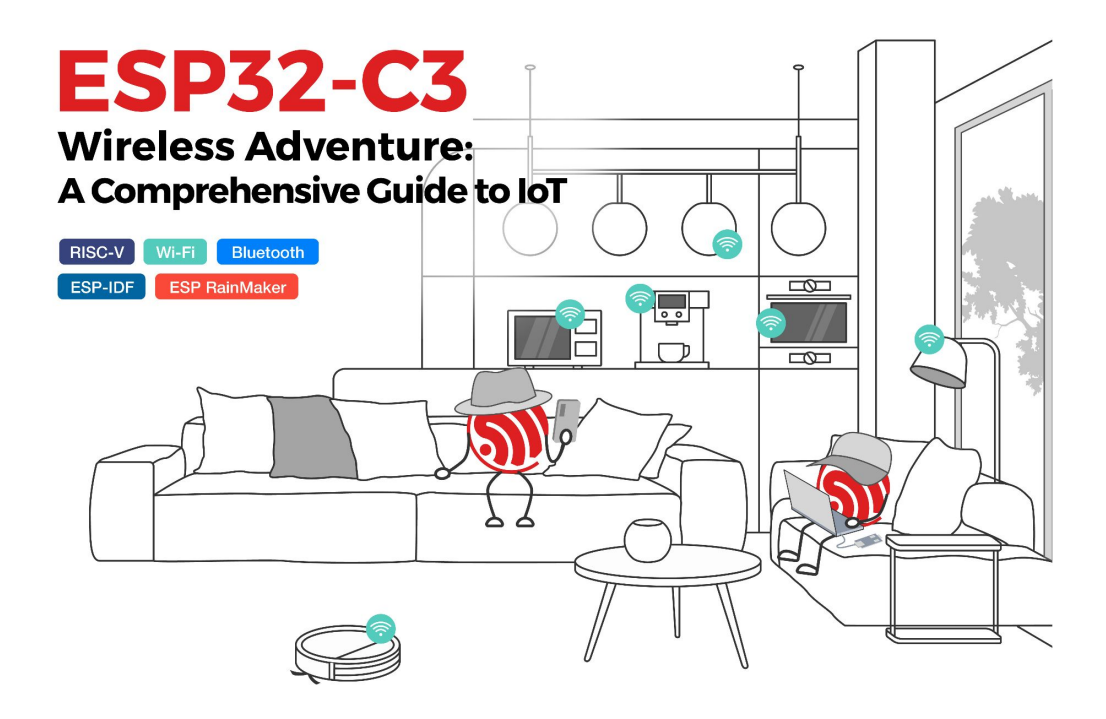

### Wearables

The Ultimate Guide to Informed Wearable Technology

- book:<https://packt.link/01VBv>

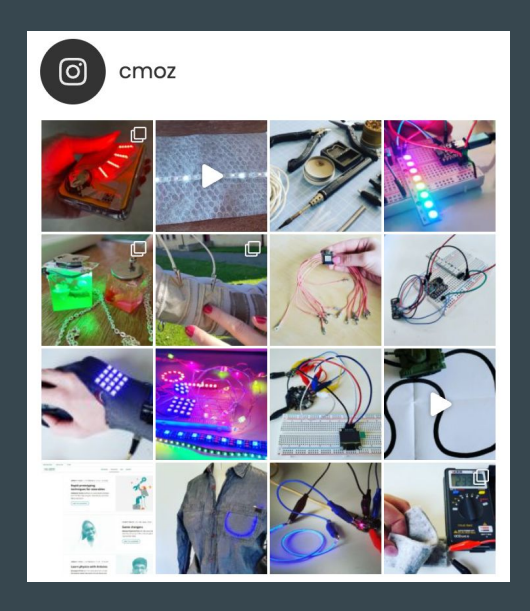

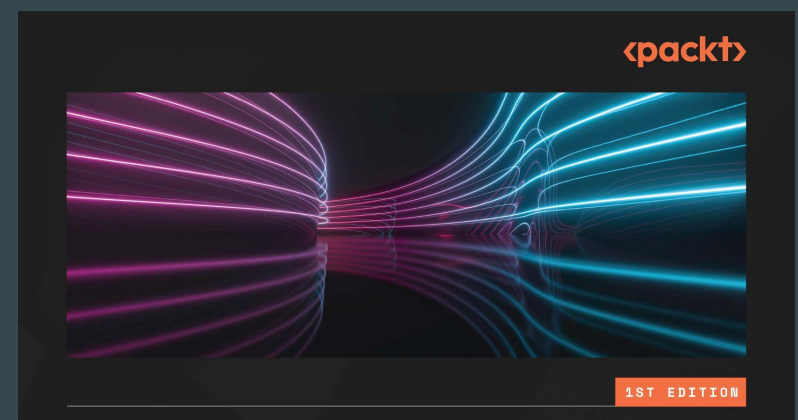

### **The Ultimate Guide** to Informed **Wearable Technology**

A hands-on approach for creating wearables from prototype to purpose using Arduino systems

**CHRISTINE FARION** 

### More books about ESP32

### <https://www.espressif.com/en/ecosystem/community-engagement/books>

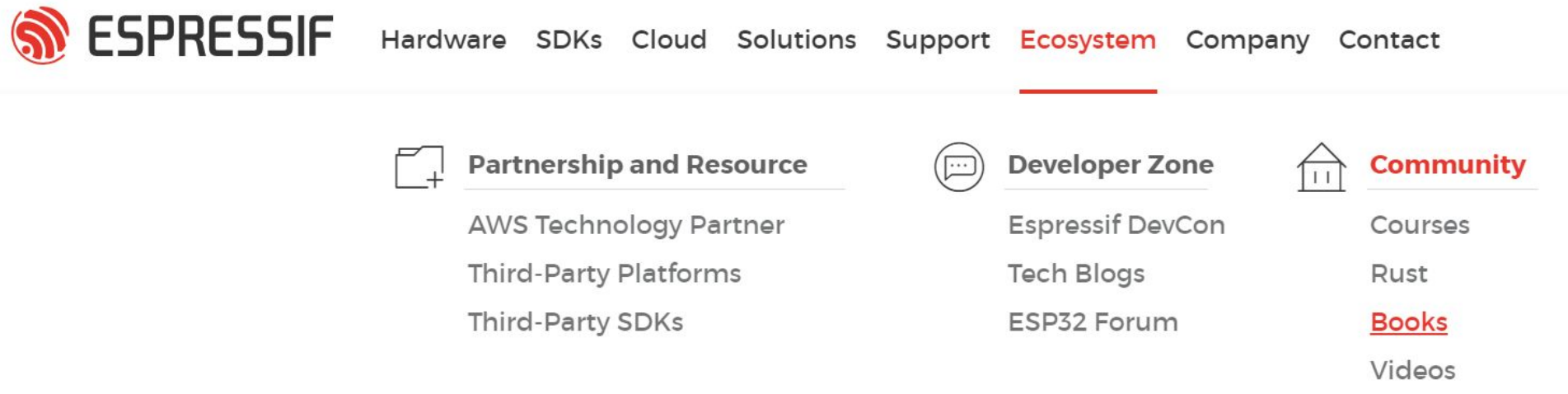

Projects

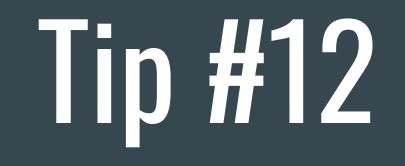

Follow us

### Embedded World 2025

Meet us in Nuremberg, Germany - 11th - 13th March 2025

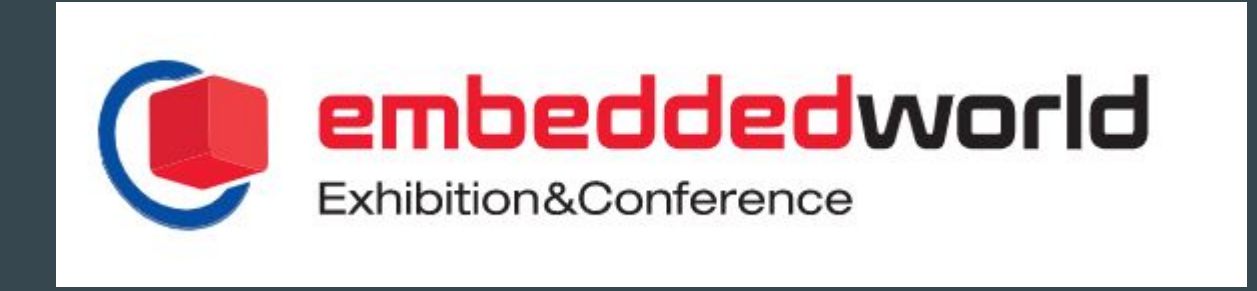

### <https://devcon.espressif.com/>

# Sep 3-5, 13:00-18:00 CEST **Espressif DevCon24**

Add to Calendar >

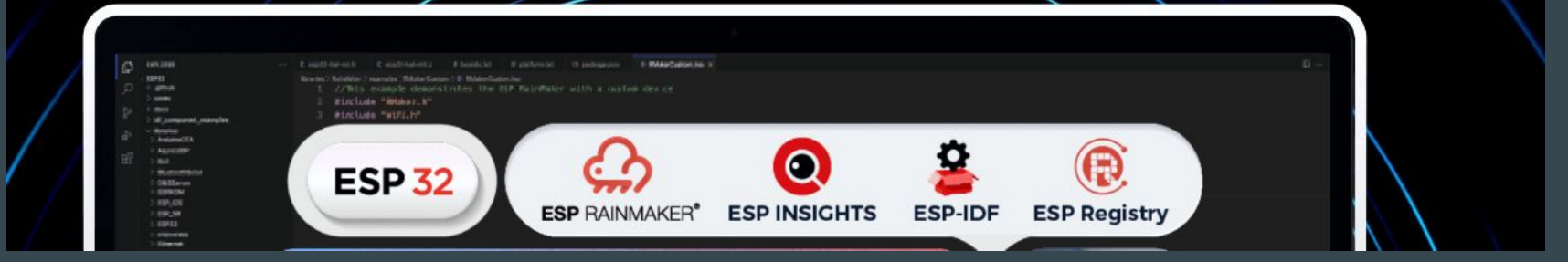

# Visit us in Brno

Espressif Systems (Czech) s.r.o. Přízova 3, 602 00 Brno Czechia, Europe

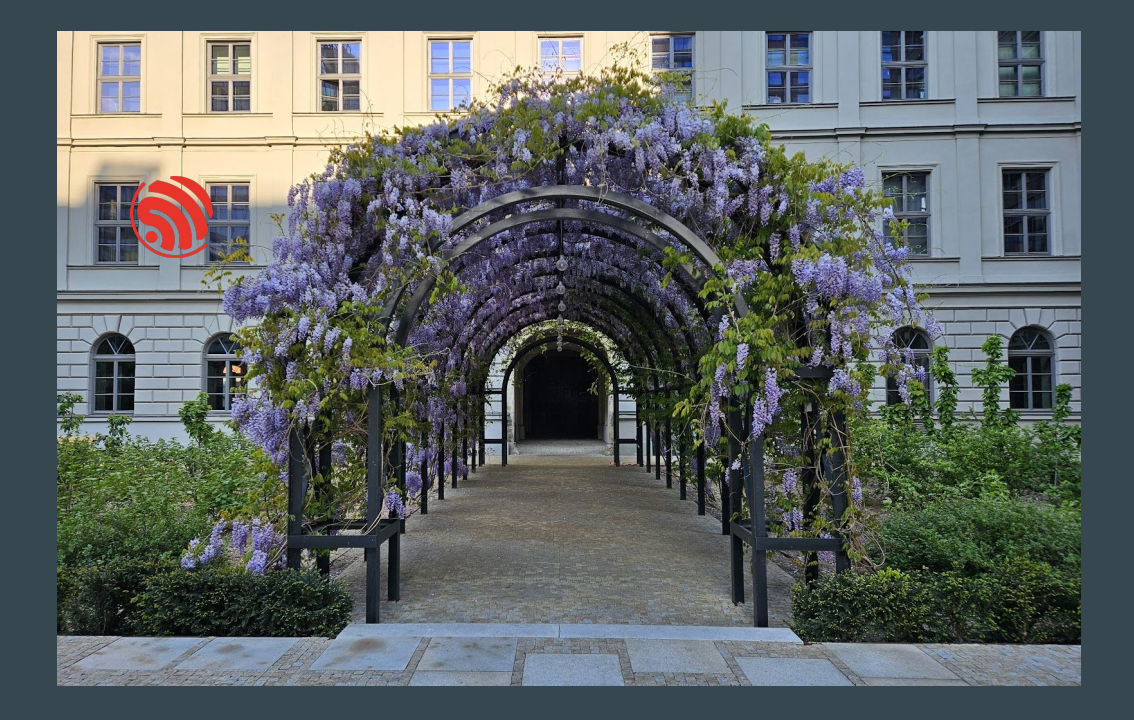

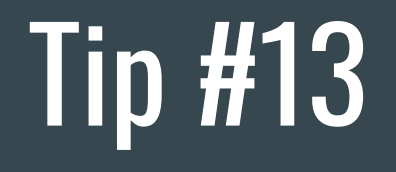

Create and explore

### Time-O-Mat - built at summer camp

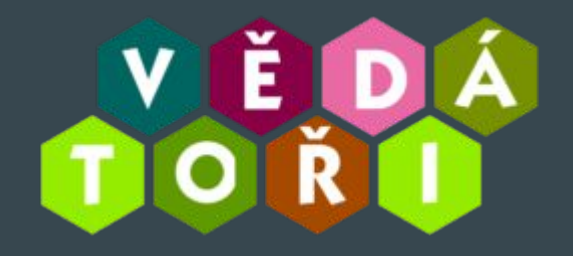

<https://github.com/vedatori/Time-O-Mat>

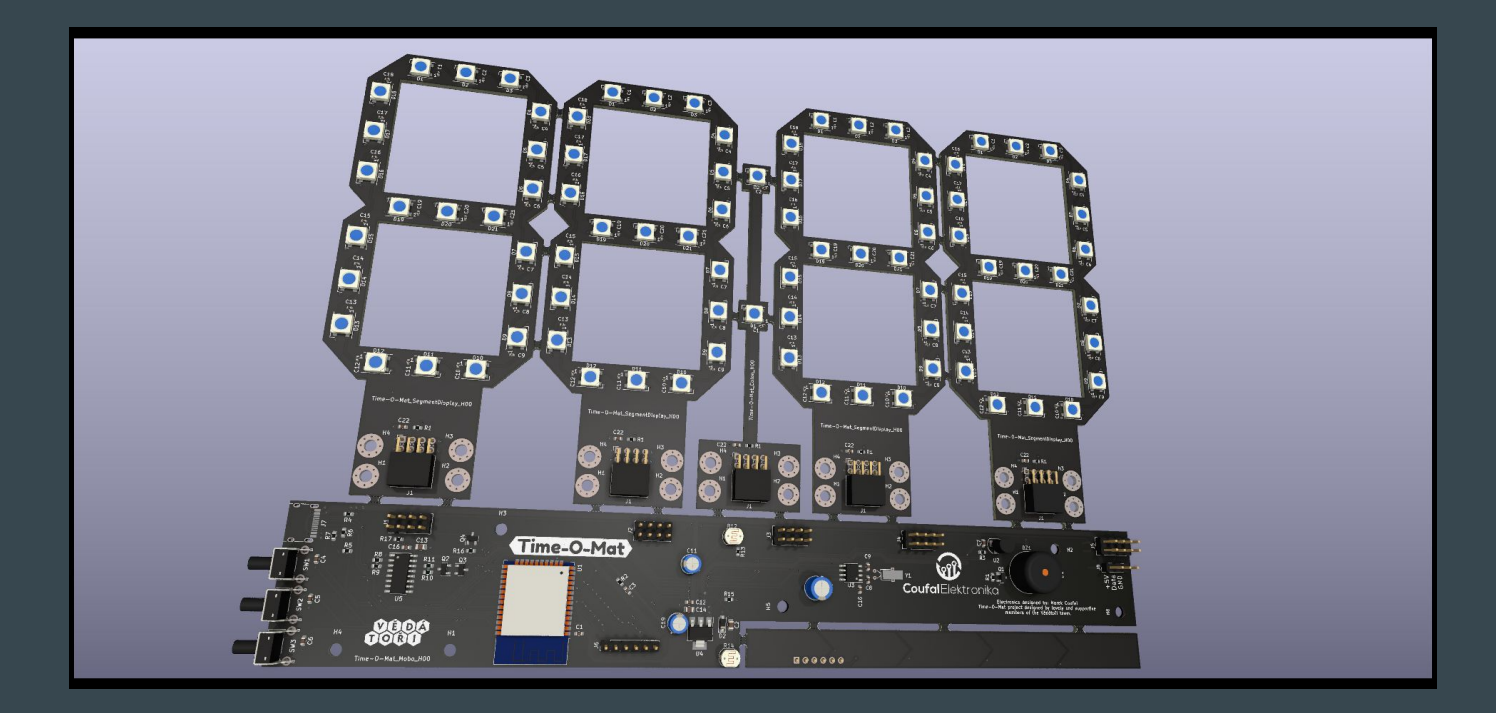

### Grafana

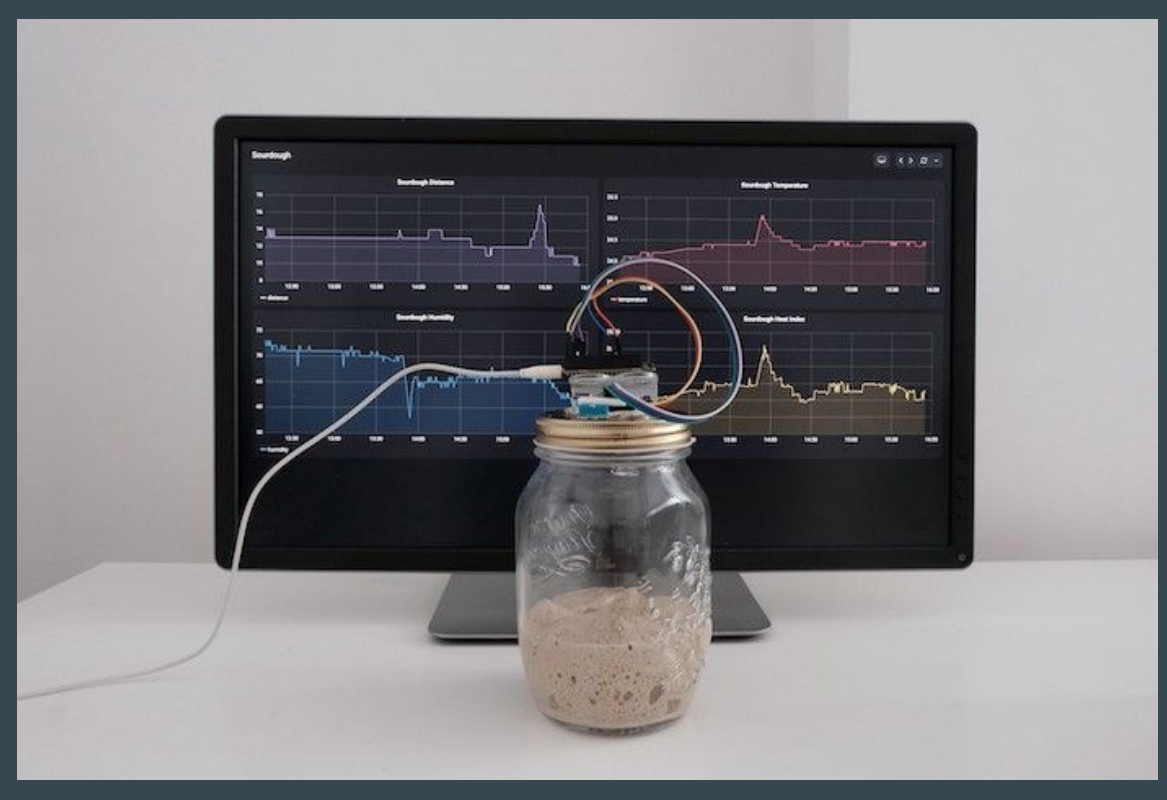

<https://grafana.com/blog/2020/06/17/how-to-monitor-a-sourdough-starter-with-grafana/>

<https://github.com/grafana/diy-iot> - Arduino now. We're not Rust yet :)

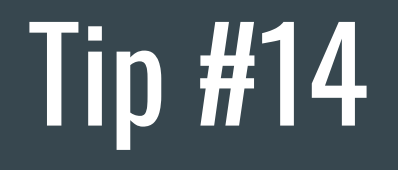

Have fun